VisualAge Pacbase

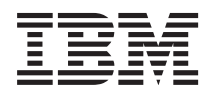

# Pacbench Quality Control

*Version 3.5*

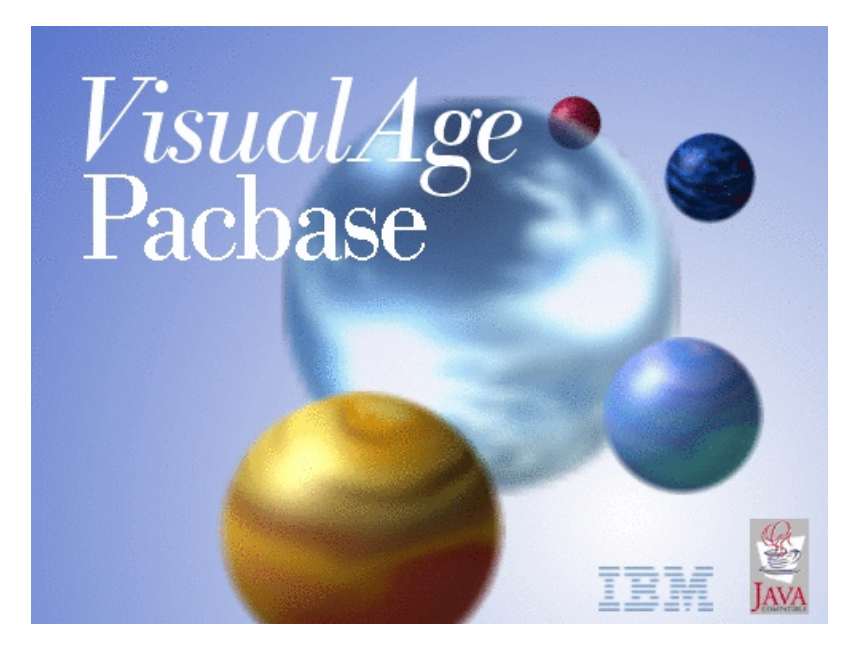

VisualAge Pacbase

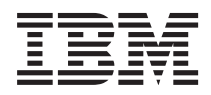

# Pacbench Quality Control

*Version 3.5*

#### **Note**

Avant d'utiliser le présent document et le produit associé, prenez connaissance des informations générales figurant à la section [«Notices»,](#page-6-0) à la page v.

Vous pouvez consulter ou télécharger la documentation de VisualAge Pacbase, régulièrement mise à jour, à partir de :

http://www.ibm.com/support/docview.wss?rs=37&context=SSEP67&uid=swg27005478

La section Catalogue dans la page d'accueil de la Documentation vous permet d'identifier la dernière édition disponible du présent document.

#### **Deuxième édition (Février 2007)**

La présente édition s'applique à : • VisualAge Pacbase Version 3.5

Vous pouvez nous adresser tout commentaire sur ce document (en indiquant sa référence) via le site Web de notre Support Technique à l'adresse suivante : http://www.ibm.com/software/awdtools/vapacbase/support.html ou en nous adressant un courrier à :

IBM Paris Laboratory 1, place Jean–Baptiste Clément 93881 Noisy-le-Grand, France.

IBM pourra disposer comme elle l'entendra des informations contenues dans vos commentaires, sans aucune obligation de sa part.

**© Copyright International Business Machines Corporation 1983,2007. All rights reserved.**

## **Table des matières**

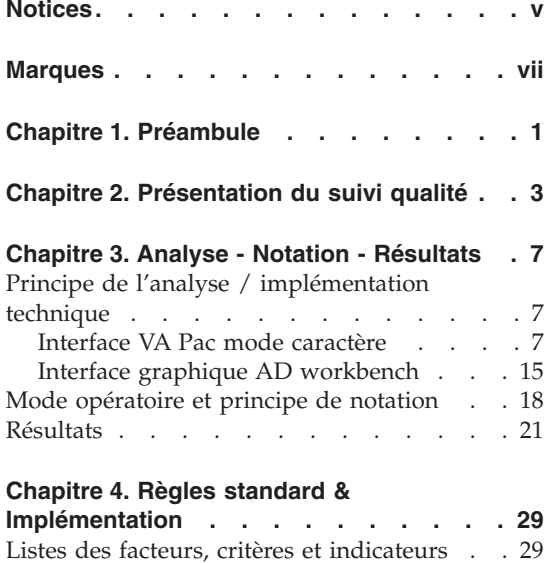

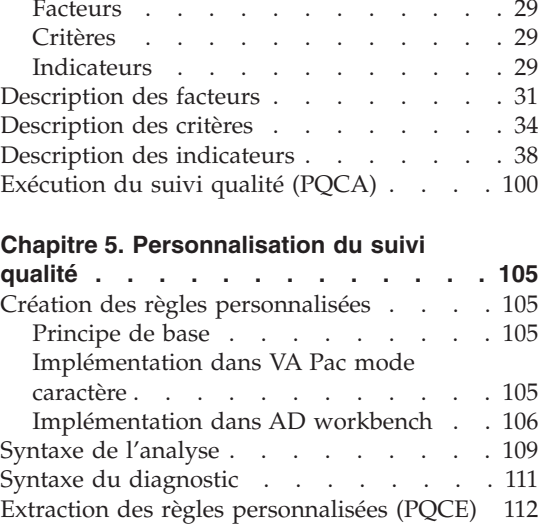

## <span id="page-6-0"></span>**Notices**

Ce document peut contenir des informations ou des références concernant certains produits, logiciels ou services IBM. Cela ne signifie pas qu'IBM ait l'intention de les annoncer dans tous les pays où la compagnie est présente. Toute référence à un produit, logiciel ou service IBM n'implique pas que seul ce produit, logiciel ou service puisse être utilisé. Tout autre élément fonctionnellement équivalent peut être utilisé, s'il n'enfreint aucun droit d'IBM. Il est de la responsabilité de l'utilisateur d'évaluer et de vérifier lui-même les installations et applications réalisées avec des produits, logiciels ou services non expressément référencés par IBM.

IBM peut détenir des brevets ou des demandes de brevet couvrant les produits mentionnés dans le présent document. La remise de ce document ne vous donne aucun droit de licence sur ces brevets ou demandes de brevet. Si vous désirez recevoir des informations concernant l'acquisition de licences, veuillez en faire la demande par écrit à l'adresse suivante : IBM Director of Licensing, IBM Corporation, North Castle Drive, Armonk NY 10504–1785, U.S.A.

Les détenteurs de licences du présent produit souhaitant obtenir des informations sur celui-ci à des fins : (i) d'échange d'informations entre des programmes développés indépendamment et d'autres programmes (y compris celui-ci) et (ii) d'utilisation mutuelle des informations ainsi échangées doivent s'adresser à : IBM Paris Laboratory, SMC Department, 1 place J.B.Clément, 93881 Noisy-Le-Grand Cedex, France. De telles informations peuvent être mises à la disposition du Client et seront soumises aux termes et conditions appropriés, y compris dans certains cas au paiement d'une redevance.

IBM peut modifier ce document, le produit qu'il décrit ou les deux.

## <span id="page-8-0"></span>**Marques**

IBM est une marque d'International Business Machines Corporation, Inc. AIX, AS/400, CICS, CICS/MVS, CICS/VSE, COBOL/2, DB2, IMS, MQSeries, OS/2, VisualAge Pacbase, RACF, RS/6000, SQL/DS et VisualAge sont des marques d'International Business Machines Corporation, Inc. dans certains pays.

Java et toutes les marques et logos incluant Java sont des marques de Sun Microsystems, Inc. dans certains pays.

Microsoft, Windows, Windows NT et le logo Windows sont des marques de Microsoft Corporation dans certains pays.

UNIX est une marque enregistrée aux Etats-Unis et/ou dans d'autres pays et utilisée avec l'autorisation exclusive de la société X/Open Company Limited.

D'autres sociétés peuvent être propriétaires des autres marques, noms de produits ou logos qui pourraient apparaître dans ce document.

## <span id="page-10-0"></span>**Chapitre 1. Préambule**

Le module Pacbench Quality Control est disponible dans différentes versions de VisualAge Pacbase :

- v Interface Utilisateur Mode Caractère
- Administrator & Developer workbench

Vous trouverez donc dans cette édition une présentation des entités dans l'Interface Mode Caractère, mais également quelques exemples de présentation dans AD workbench.

## <span id="page-12-0"></span>**Chapitre 2. Présentation du suivi qualité**

Présentation de Pacbench Quality Control

Pacbench Quality Control est un module destiné à évaluer et contrôler la qualité des applications développées à l'aide de VisualAge Pacbase.

Pacbench Quality Control vise aussi à assurer l'homogénéité des applications d'une même unité : il s'agit de faire en sorte que la diversité des développeurs présents dans l'entreprise, permanents ou sous-traitants, ne s'accompagne pas d'une diversité aussi grande d'écritures. Il ne s'agit donc pas de mettre un frein à la créativité des développeurs, mais de parvenir à la faire s'exercer exclusivement sur les problèmes nouveaux qui les intéressent directement, les problèmes fonctionnels des applications à développer.

D'une façon générale, les objectifs des normes de réalisation visent à la qualité d'écriture pour :

- assurer la FIABILITE des logiciels ;
- faciliter leur MAINTENANCE ;
- garantir leur FLEXIBILITE.

C'est donc essentiellement dans cet axe qu'ont été définies les règles décrites dans les chapitres suivants.

#### Nécessité d'une assurance qualité

Il est apparu nécessaire pour de nombreux services informatiques de pouvoir évaluer la qualité des applications qu'ils développent. Pacbench Quality Control vise à satisfaire ce besoin, en fournissant deux outils : un dictionnaire de règles de qualité et une Méta Entité Extension permettant la personnalisation de ce dictionnaire. Dans les deux cas, il est donc nécessaire de formaliser la description des normes de façon rigoureuse.

Dans l'optique de ce qui précède, le module Pacbench Quality Control a été conçu en deux parties, correspondant en fait à deux options d'acquisition :

- v la première partie du module correspond au choix de l'acquéreur d'utiliser les règles standard définies à l'installation et réunies dans un Dictionnaire de Règles ;
- v la seconde partie correspond au cas où l'acquéreur a décidé de créer ses propres règles de qualité pour les appliquer à l'ensemble de sa production ; c'est l'option ″PERSONNALISATION″.

#### Principe statistique et niveaux de préoccupation

Dans le suivi de la qualité de réalisation, l'objectif principal n'est pas de détecter chaque anomalie dans chaque programme mais de vérifier que GLOBALEMENT, l'application est correctement écrite. De là découlera la plus ou moins grande ″maintenabilité″ de l'application livrée.

Ainsi, des exceptions aux règles seront tolérées à condition qu'elles ne soient pas nombreuses, et si possible justifiées. Mais une déviance systématique par rapport aux règles sera nécessairement signalée.

En résumé, le suivi de la qualité de réalisation doit avoir deux niveaux de préoccupation complémentaires :

- niveau application :

Vérification que la majorité des programmes composant une application comportent un minimum d'anomalies, c'est-à-dire satisfont aux critères majeurs de qualité.

- niveau programmes :

- vérification rapide des principaux critères ;
- v vérification complémentaire si nécessaire sur les autres critères.

#### Modalités du suivi

De toute évidence, le contrôle de la qualité doit intervenir tout au long du cycle de développement. C'est pourquoi ce sont les personnes qui participent au développement, développeurs et chefs de projets, qui ont intérêt à utiliser Pacbench Quality Control.

#### Les origines de la non-qualité

Elles sont de trois ordres :

- Phase de conception :

Il s'agit notamment de ce qui est révélé par les indicateurs quantitatifs globaux sur les programmes : taille, nombre de segments ou structures de données en entrée-sortie, nombre de cas traités, etc. En effet, ces indicateurs traduisent assez fortement la complexité des programmes ou leur intégration dans les standards de réalisation.

- Phase d'étude technique du projet :

C'est dans cette phase que réside la responsabilité directe du plus ou moins bon usage des Macro-Structures Paramétrées (du fait de leur adéquation aux problèmes à traiter).

- Phase de réalisation :

Tout ce qui touche à la qualité même de l'écriture, c'est-à-dire notamment tous les aspects formels : structuration des traitements, ″style″ de l'écriture, bon usage des possibilités de VisualAge Pacbase, etc.

#### Objectif du suivi qualité

Les axes du suivi qualité sont les suivants :

- v Emettre un diagnostic, le plus automatisé possible, sur l'écriture d'un programme ou lot de programmes réalisés avec VisualAge Pacbase.
- v Déterminer les origines probables d'une situation de non-qualité : analyse insuffisante, mauvaise écriture, ou étude technique insuffisante pour le projet.
- v Fournir un support à la constitution d'une base extensible de règles de qualité, paramétrables par le client.

Les conditions qu'il sera possible de vérifier avec cet outil sont, entre autres, les suivantes :

- respect des normes : norme standard et norme utilisateur,
- complexité des programmes réalisés,
- documentation interne.
- qualité intrinsèque de l'écriture.

#### Entités concernées

Le suivi de la qualité s'applique aux entités de réalisation, c'est-à-dire :

- les Programmes et les macrostructures,
- les Ecrans, les composants client et les composants serveur,
- les Etats.

## <span id="page-16-0"></span>**Chapitre 3. Analyse - Notation - Résultats**

### **Principe de l'analyse / implémentation technique**

#### Introduction

:

L'objectif de ce chapitre est de présenter les éléments clés du diagnostic effectué par le module Pacbench Quality Control.

Le module Pacbench Quality Control procède à une analyse sur trois niveaux

- les FACTEURS de qualité,
- les CRITERES de qualité,
- les INDICATEURS de qualité.

Un programme, un écran ou un état satisfait à un facteur de qualité lorsque les critères qui caractérisent ce facteur sont vérifiés. La vérification de chaque critère passe par l'analyse d'un certain nombre d'indicateurs qui fournissent donc la mesure réelle de la qualité.

**EXEMPLE :** La présence de documentation fonctionnelle est un des indicateurs liés au critère de lisibilité. Le critère de lisibilité caractérise lui-même deux facteurs de qualité : la maintenabilité et la flexibilité.

Cet exemple provient d'une règle standard fournie à l'installation, l'indicateur Documentation fonctionnelle, code I00058, défini et décrit au chapitre ″Règles standard & Implémentation″, sous-chapitre ″Description des indicateurs″.

#### Implémentation technique

Chaque facteur, chaque critère, chaque indicateur, repose sur une Entité Utilisateur de la Méta Entité Extension dédiée au contrôle qualité, dont le code est ″.QPAQC″ et le type d'appel ″5Q″. Cette Méta Entité est fournie en standard et ne peut être modifiée.

Vous trouverez dans les pages qui suivent la définition et les descriptions des Entités Utilisateur de cette Méta Entité Extension, ainsi que la documentation de leurs zones (qui deviennent des zones de saisie dans l'option de personnalisation - voir chapitre ″Personnalisation du suivi qualité″).

#### **Interface VA Pac mode caractère**

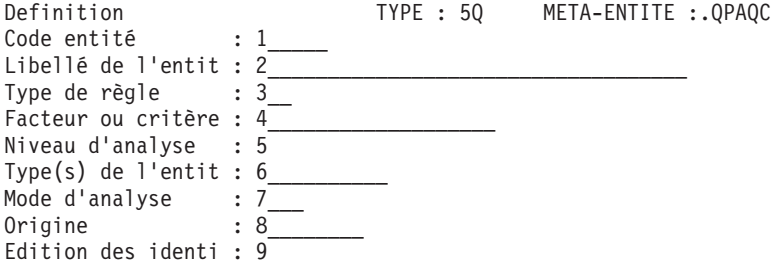

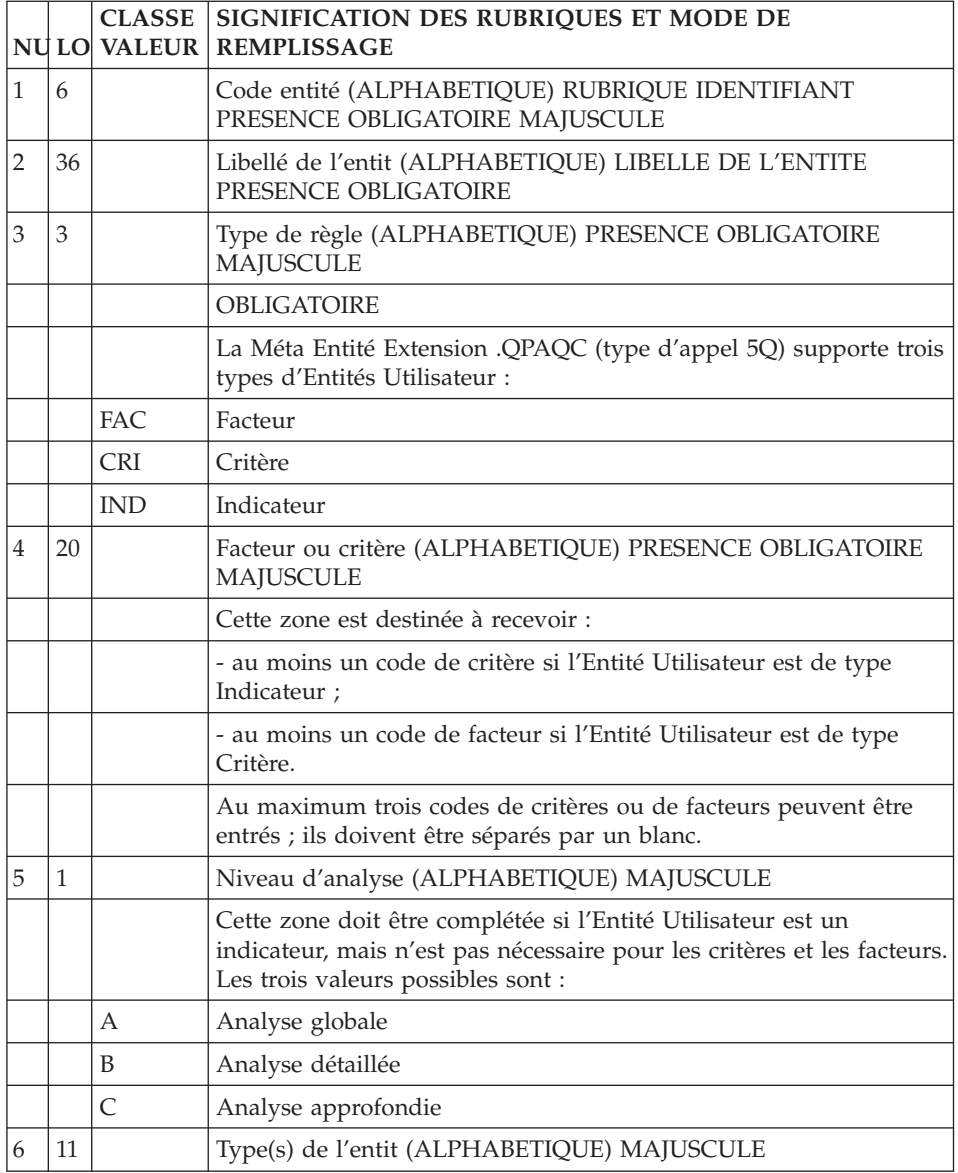

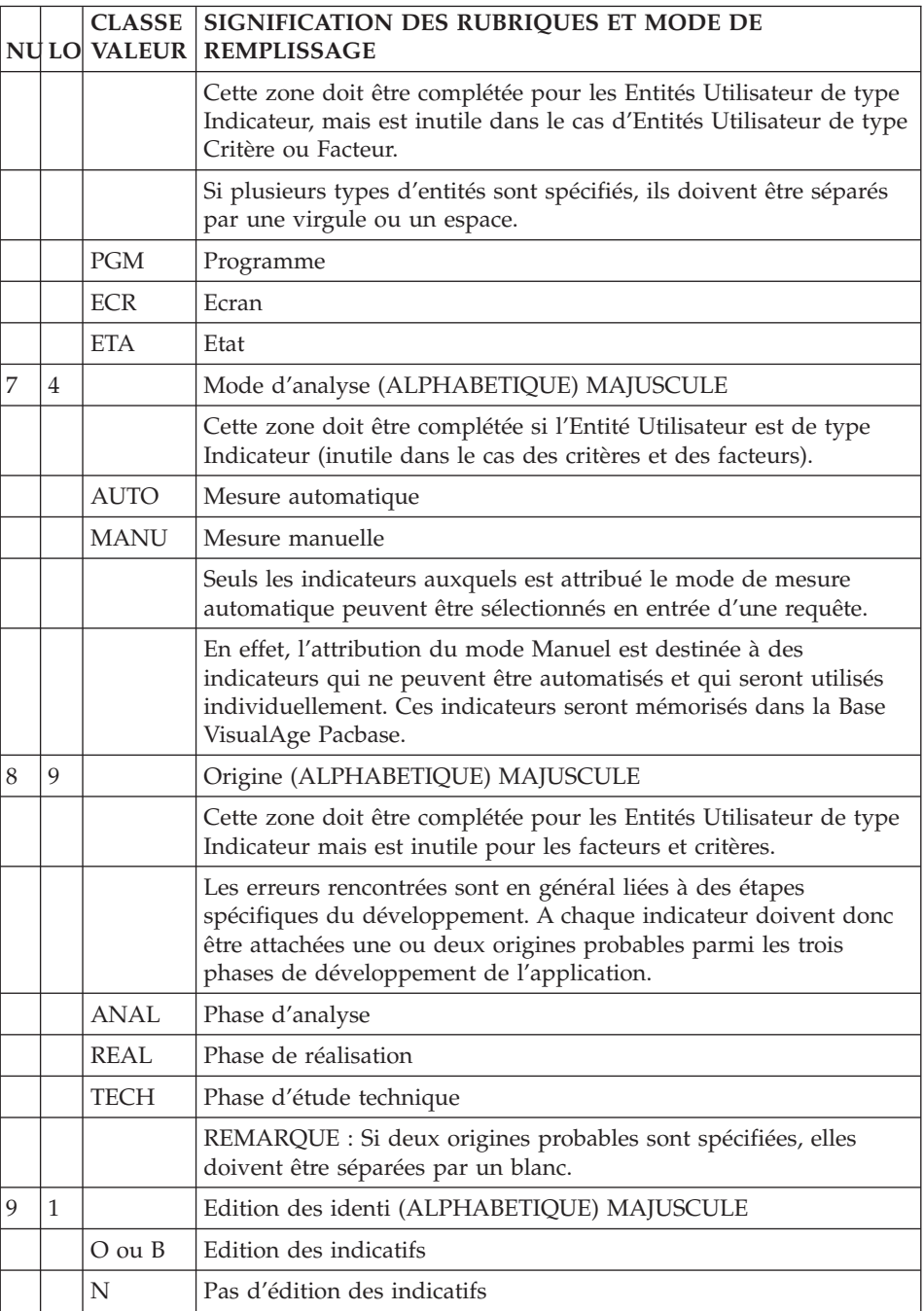

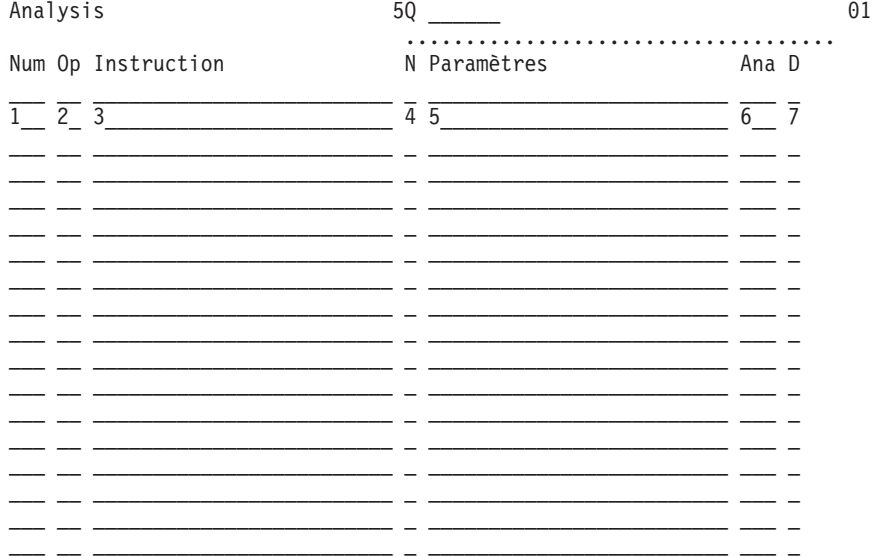

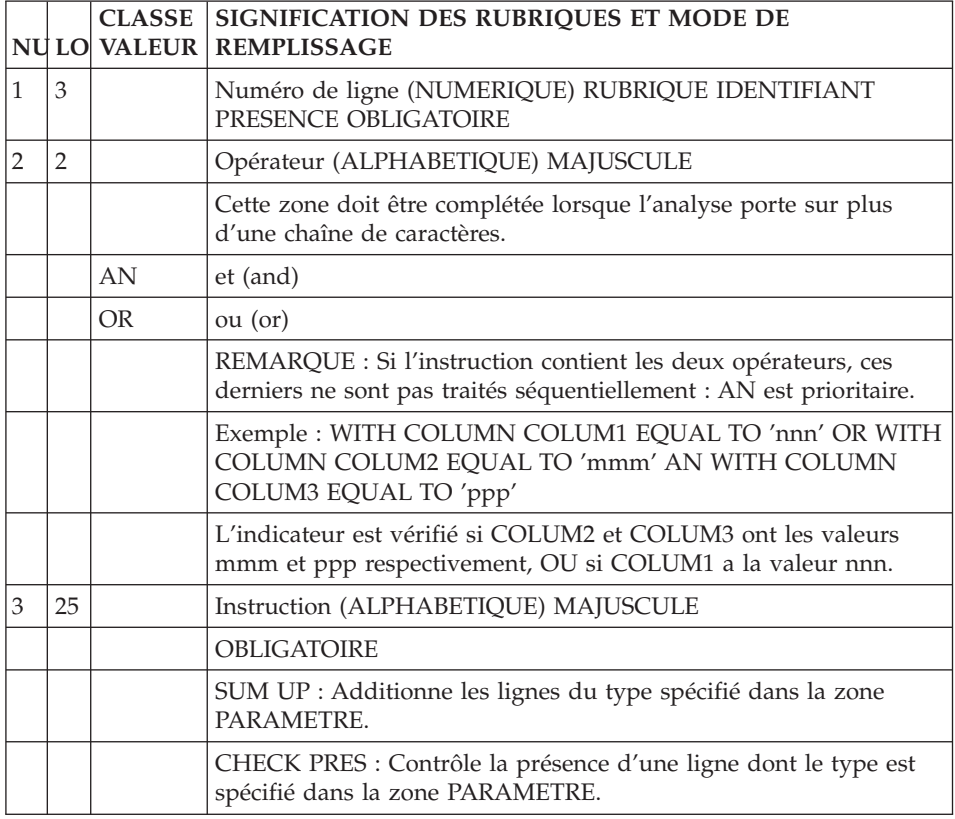

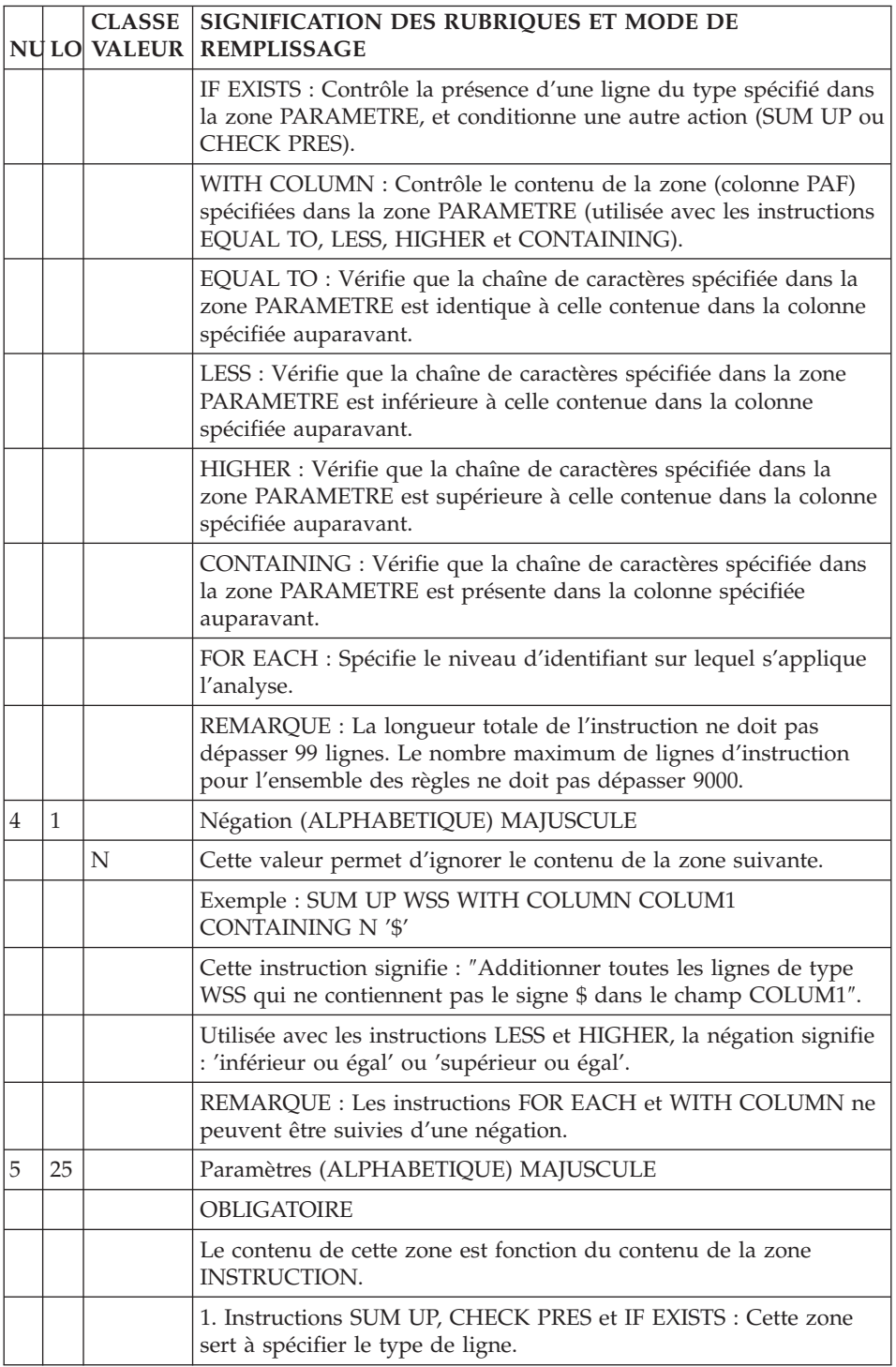

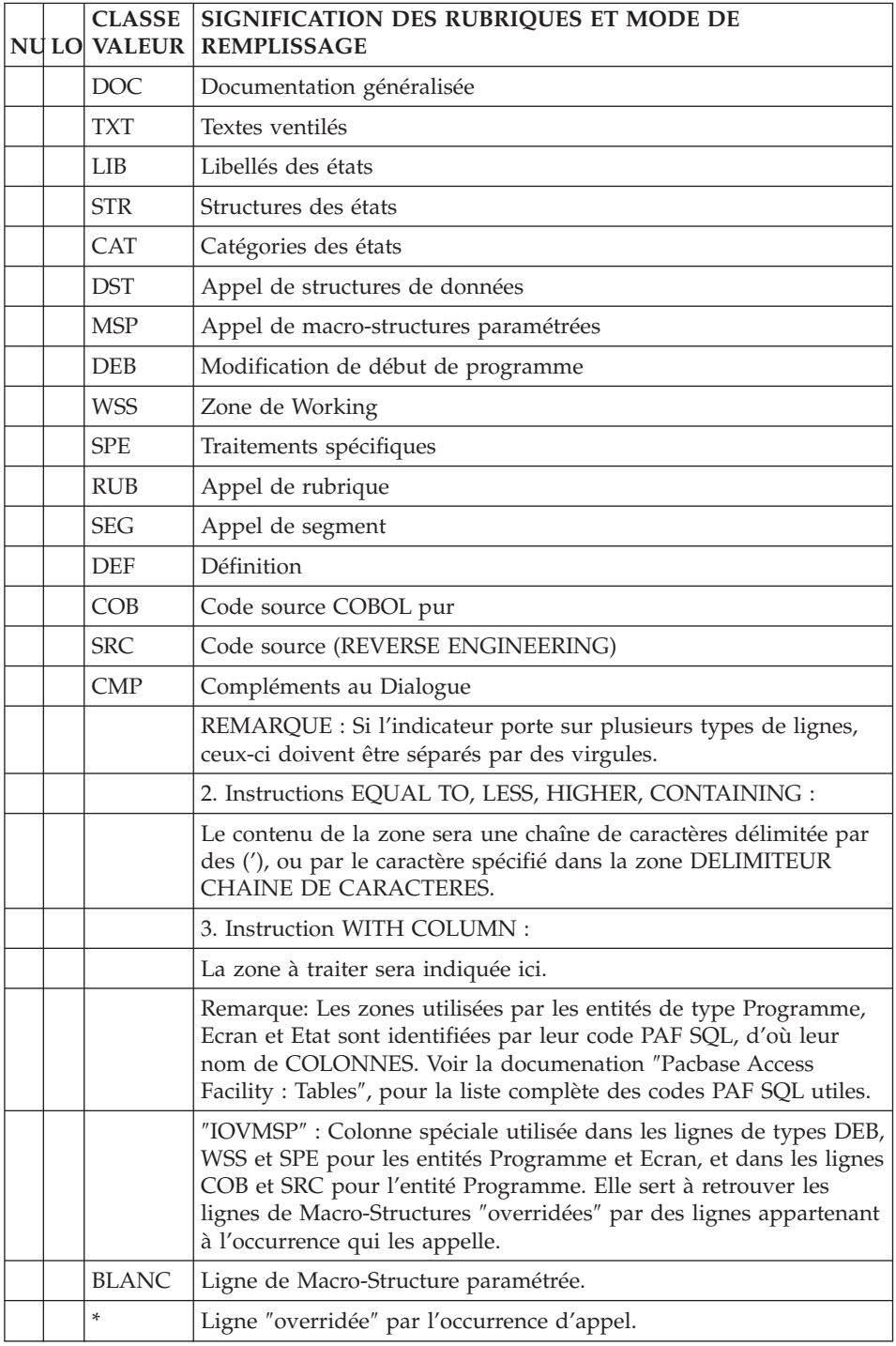

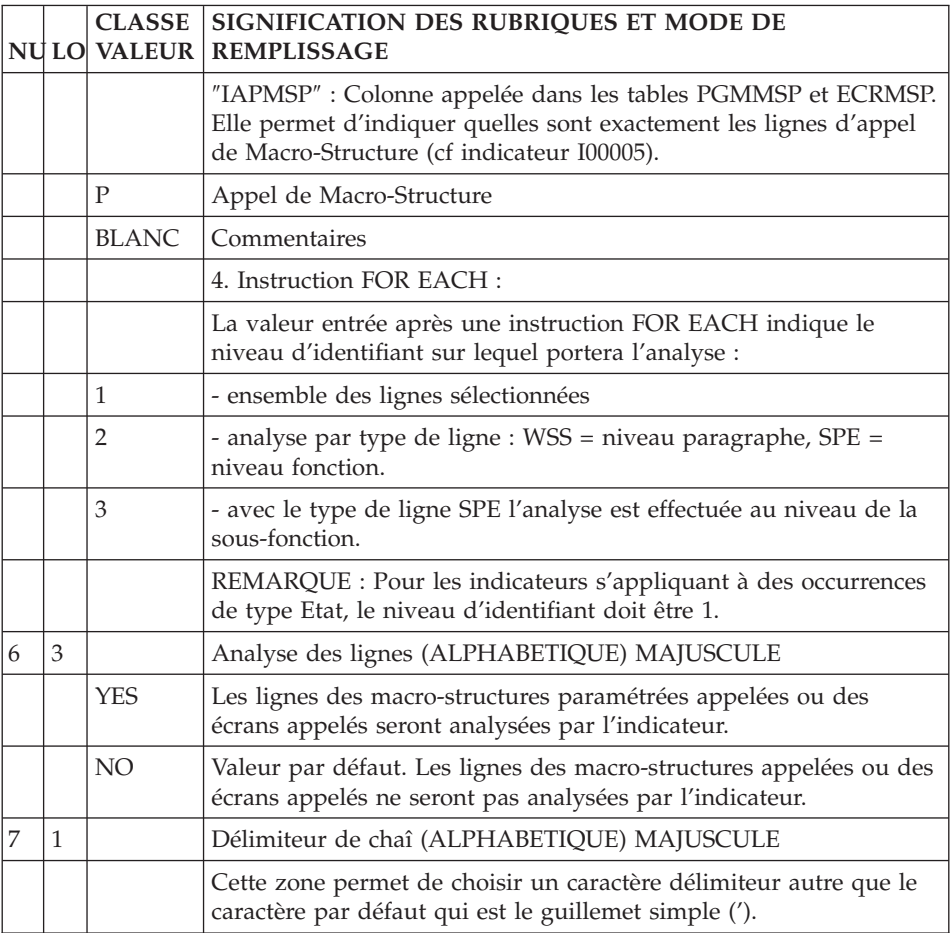

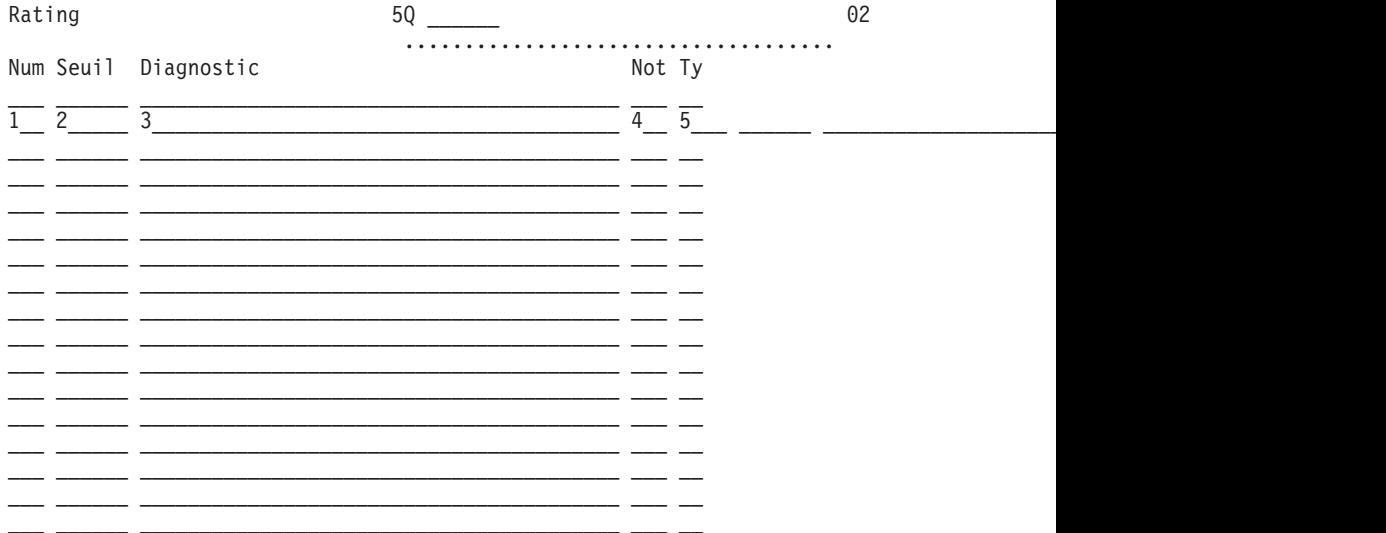

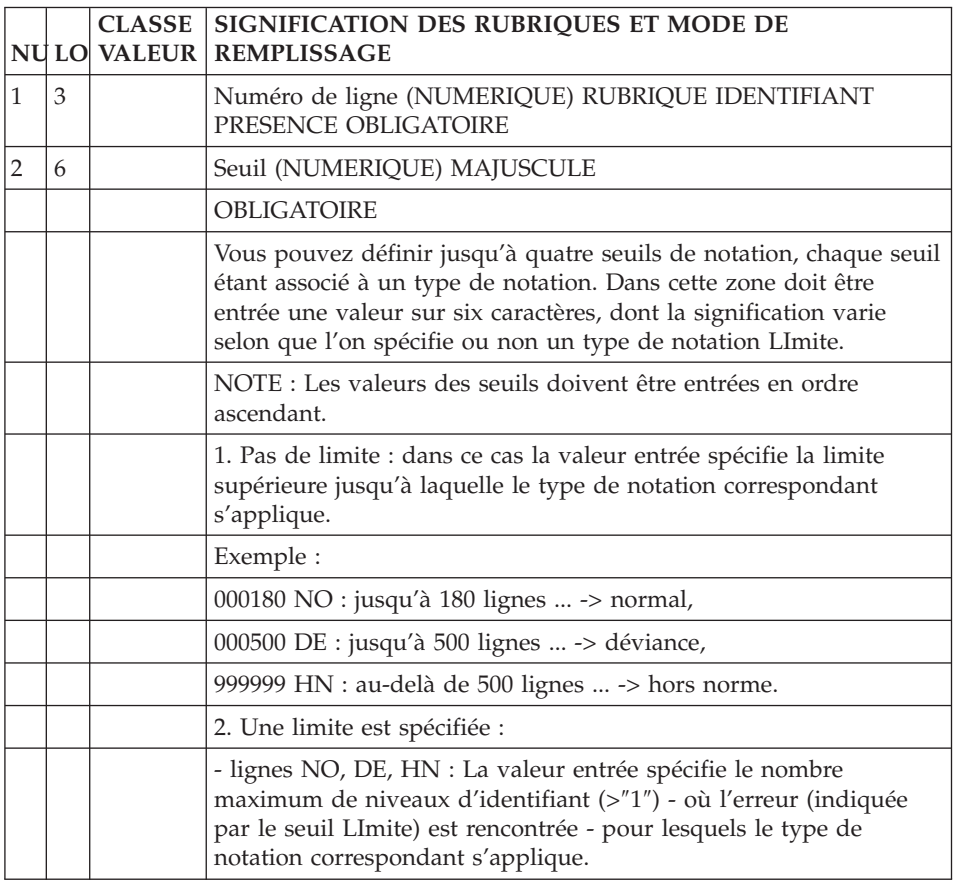

<span id="page-24-0"></span>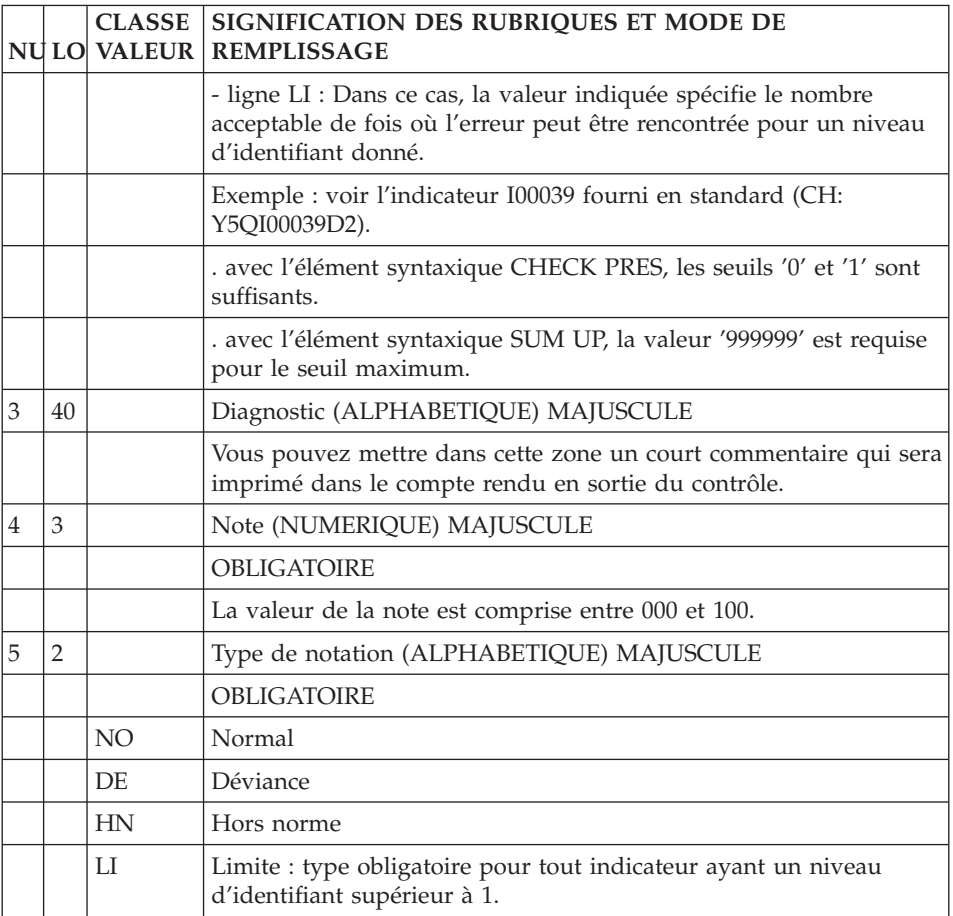

#### **Interface graphique AD workbench**

Avec AD workbench, vous accédez aux Entités Utilisateur de la Méta Entité Extension dédiée au contrôle qualité à partir d'un onglet spécifique PQC. Pour ajouter cet onglet, vous devez utiliser l'outil de Personnalisation de Pacbench Quality Control. Pour plus d'informations, voir le chapitre ″Personnalisation du suivi qualité″, sous-chapitre ″Création des règles personnalisées″, section ″Implémentation dans AD workbench″.

Onglet ″Définition″ d'une Règle PQC

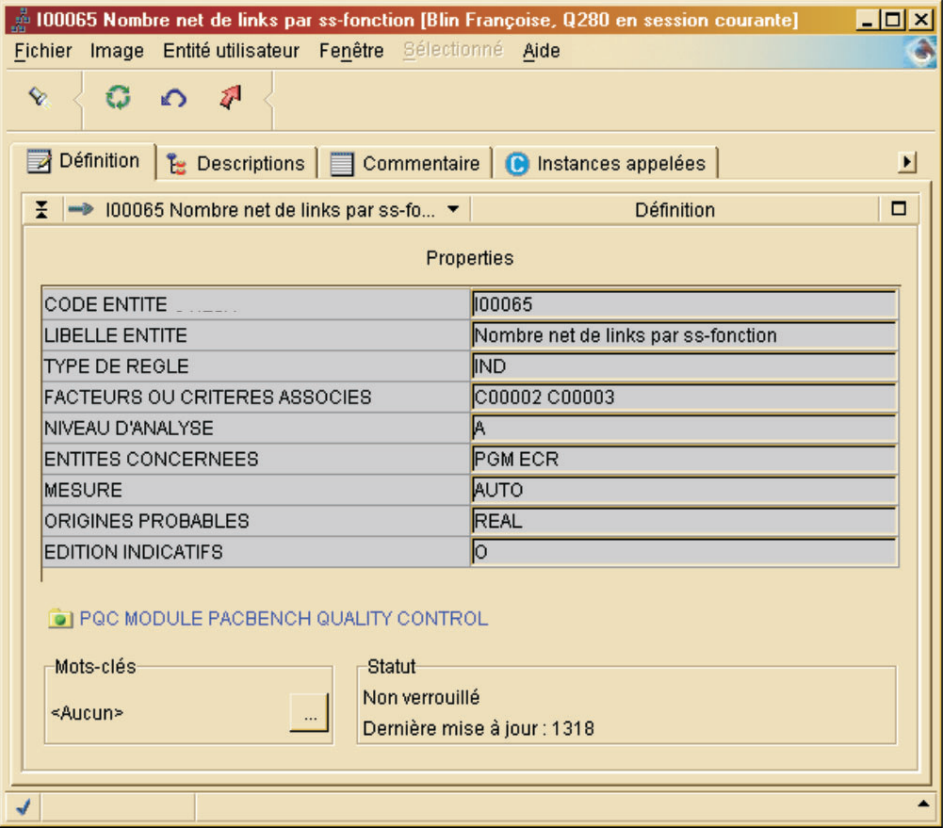

Onglet ″Description/Instructions″ d'une Règle PQC

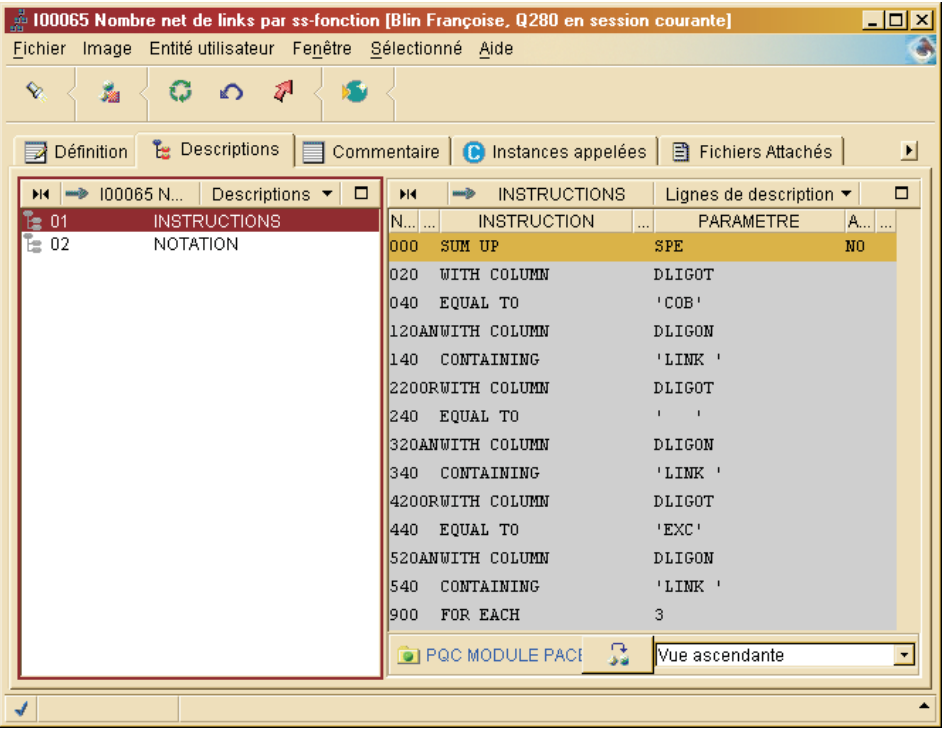

Onglet ″Description/Notation″ d'une Règle PQC

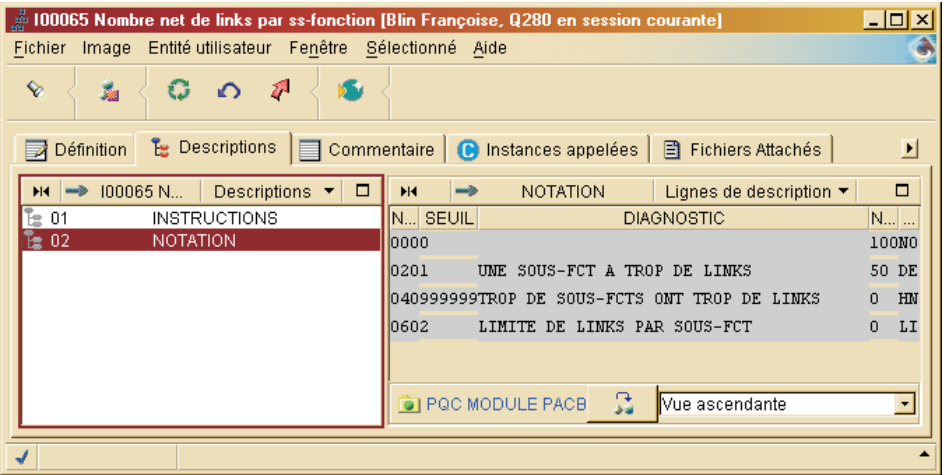

Onglet ″Commentaire″ d'une Règle PQC

<span id="page-27-0"></span>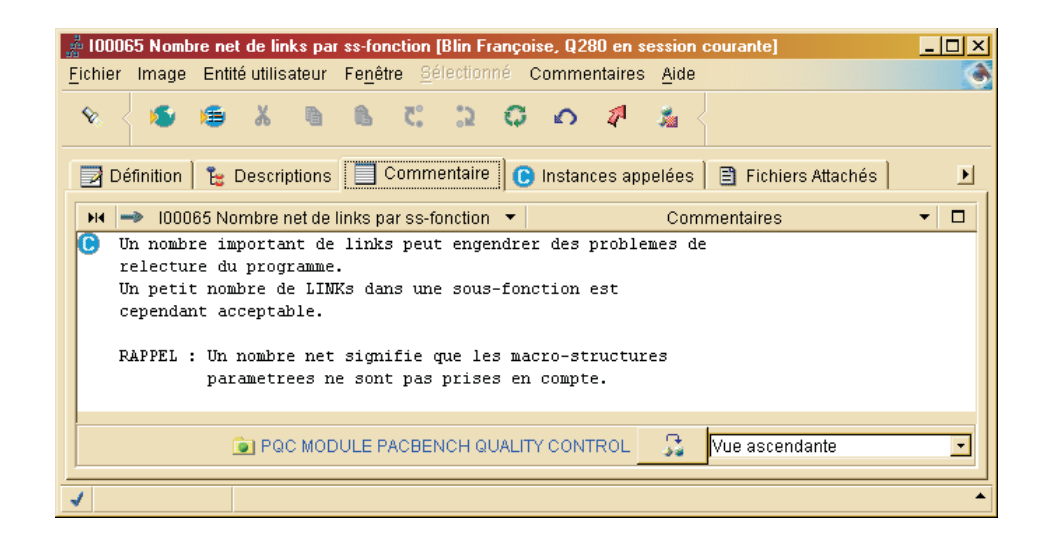

### **Mode opératoire et principe de notation**

#### Mode opératoire

Qu'elle utilise des règles standard ou des règles personnalisées, une requête de suivi qualité possède quatre niveaux de description, qui sont spécifiés dans ses entrées utilisateur. Pour plus d'informations, reportez-vous au sous-chapitre ″Exécution du suivi qualité (PQCA)″ du chapitre ″Règles Standard & Implémentation″ et au sous-chapitre ″Extraction des règles personnalisées (PQCE)″ du chapitre ″Personnalisation du suivi qualité″. Les quatre niveaux d'une requête sont :

- 1. Sélection des règles pertinentes.
- 2. Utilisation du paramètre NIVEAU D'ANALYSE, qui détermine le champ d'application de la requête.
- 3. Modification des seuils de notation des indicateurs.
- 4. Sélection du type d'état en sortie (détaillé au sous-chapitre suivant).
- 1. Sélection des règles

Rappel : C'est à vous de choisir parmi les règles standard et/ou personnalisées celles qui devront être utilisées par la requête.

Remarque :

Dans le cas de règles personnalisées, si aucune règle n'est sélectionnée, l'analyseur utilisera par défaut les 1000 premiers indicateurs (ordre alphanumérique).

Chaque indicateur est associé à au moins un critère et chaque critère à au moins un facteur. De ce fait, la sélection des règles peut s'effectuer de trois façons :

- v Sélection de facteurs : tous les critères liés aux facteurs sélectionnés sont eux-mêmes sélectionnés. Implicitement, donc, tous les indicateurs liés à ces critères seront utilisés par la requête.
- v Sélection de critères : la requête utilise tous les indicateurs liés aux critères sélectionnés.
- Sélection d'indicateurs : vous pouvez sélectionner directement les indicateurs qui vous intéressent. Mais attention, au maximum 1000 indicateurs peuvent être pris en compte (qu'ils soient sélectionnés implicitement ou explicitement). A cet égard, les règles standard fournies en standard mettent en oeuvre 65 indicateurs.
- 2. Niveau d'analyse

A chaque indicateur est associé un niveau d'analyse :

```
"A" = analyse globale
"B" = analyse détaillée
"C" = analyse approfondie
```
Exemple :

L'indicateur standard ″Documentation fonctionnelle″ a le niveau d'analyse ″A″, c'est-à-dire qu'il est employé dans des analyses de type global.

L'utilisation de ce paramètre est donc un moyen de sélection supplémentaire, permettant de restreindre ou d'élargir le champ de la requête :

- Si le niveau "A" est sélectionné, seuls les indicateurs auxquels ce niveau est attribué seront pris en compte.
- v Si le niveau ″B″ est sélectionné, seuls les indicateurs auxquels a été attribué ce niveau seront pris en compte.
- v Si le niveau d'analyse ″C″ est sélectionné, tous les indicateurs seront pris en compte.

Remarque :

″C″ est le niveau d'analyse par défaut.

3. Modification des seuils de notation

Pour toute requête, le seuil de notation affecté à un indicateur peut être modifié.

Principe de notation

- 1. A chaque indicateur est lié un double résultat : un diagnostic et une note. Une synthèse, correspondant à la moyenne des notes obtenues pour chaque indicateur, est produite par critère, par facteur et au niveau général.
- 2. A chaque indicateur est attribué une ou plusieurs origines probables de non-qualité (voir le chapitre ″Présentation du suivi qualité″).

Par exemple :

- . à l'indicateur "Nombre d'instructions COB", on associe une origine "Réalisation" ;
- . à l'indicateur "Ventilation des textes", on associe une origine "Analyse".

#### Notion de coefficient

Pour le calcul des notes moyennes, un coefficient associé au niveau d'analyse de l'indicateur est pris en compte.

Par défaut, ce coefficient (ou poids du niveau) est égal à 1 pour chaque niveau d'analyse.

Vous pouvez, si vous le souhaitez, changer la valeur de ce coefficient. C'est un paramètre supplémentaire en entrée de la procédure d'analyse (voir le format des entrées utilisateur).

Exemple :

Si le niveau ANALYSE GLOBALE a plus d'importance que les niveaux ANALYSE DETAILLEE et ANALYSE APPROFONDIE, il faut lui associer un coefficient plus élevé.

Récapitulation des données nécessaires au calcul

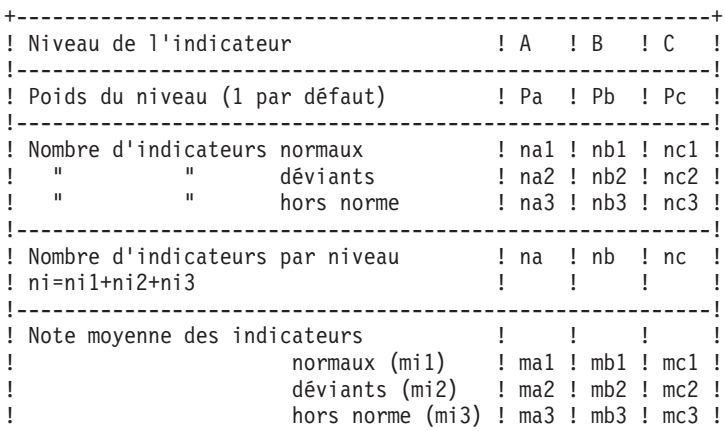

```
!----------------------------------------------------------!
! Note pour chaque niveau Ni               ! Na  ! Nb  ! Nc  !
! ! ! ! !
! mi1*ni1 + mi2*ni2 + mi3*ni3 ! ! ! !
! Ni = --------------------------- ! ! ! !
               ! ni ! ! ! !
!----------------------------------------------------------!
! Note globale !
! ------------ Na*Pa + Nb*Pb + Nc*Pc !
! N = --------------------- !
! Pa + Pb + Pc !
! The contract of the contract of the contract of the contract of the contract of the contract of the contract of the contract of the contract of the contract of the contract of the contract of the contract of the contract
! Remarque : Dans le cas où le nombre d'indicateurs pour !
! -------- un niveau est nul, il faut considérer que le !
! poids de ce niveau est nul pour les calculs. !
!----------------------------------------------------------!
```
#### **Résultats**

Résultats de l'analyse : Etats en sortie

Vous avez le choix entre deux types d'états :

1. Un état synthétique présentant les résultats généraux pour un lot d'entités (note globale et par origine), ainsi qu'une liste donnant la note globale pour chacune des entités analysées.

Ce type d'état permet de cerner rapidement les occurrences qui demandent une étude plus approfondie.

- 2. Un état détaillé comprend les résultats suivants par entité :
	- note pour un indicateur,
	- synthèse par critère / facteur / origine,
	- note générale.

Ces résultats sont donnés pour chaque type d'entité, puis pour chaque occurrence.

Résultats de l'analyse : Fichier PACQMJ

Résultats par type d'entité.

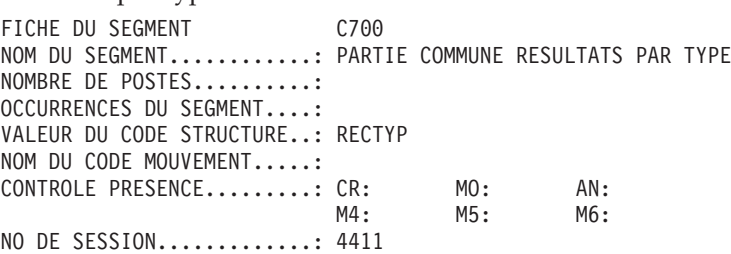

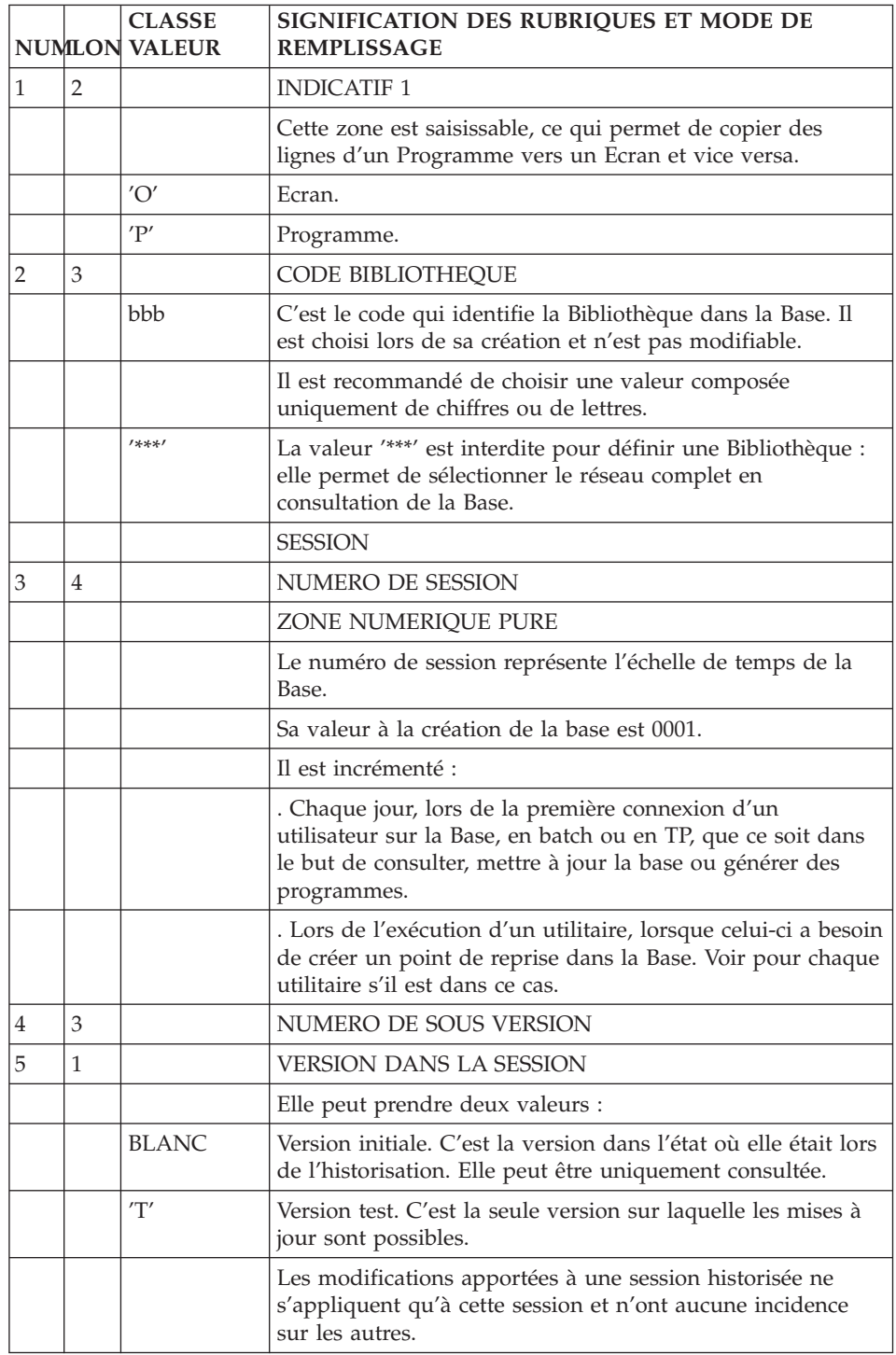

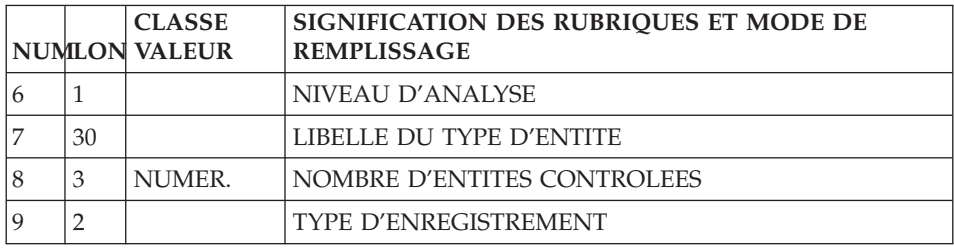

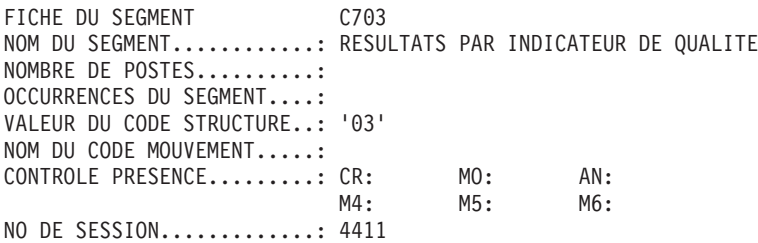

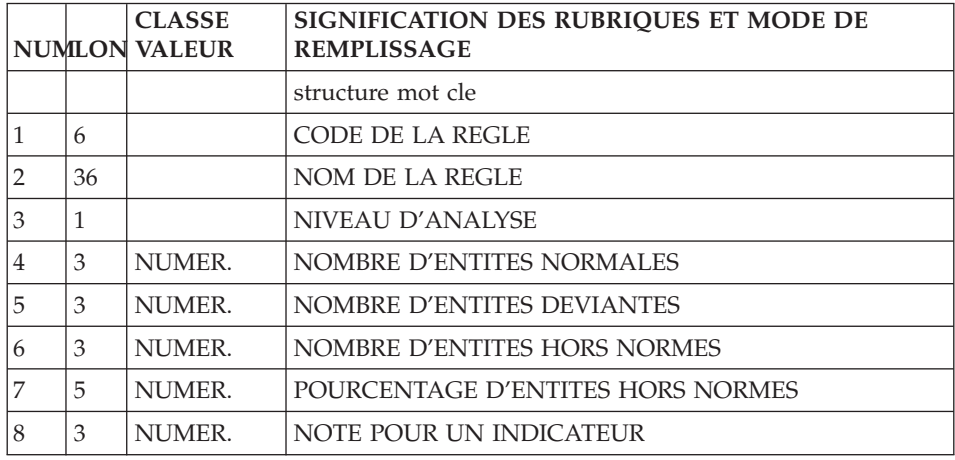

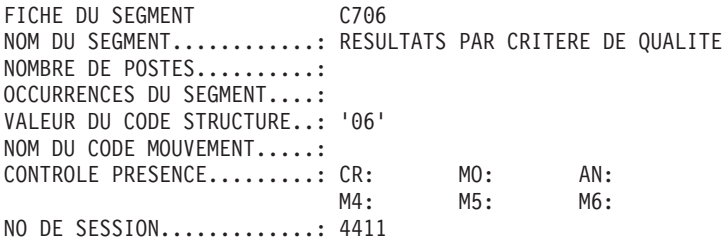

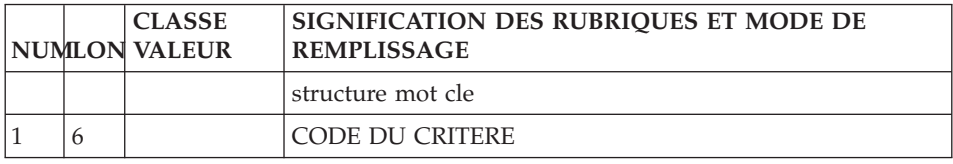

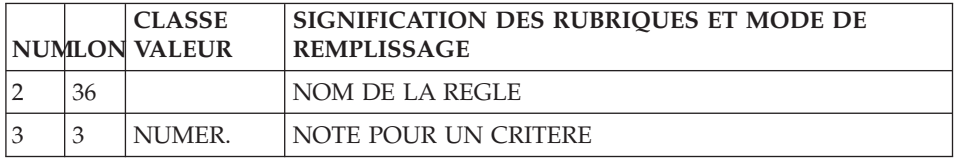

FICHE DU SEGMENT C708 NOM DU SEGMENT............: RESULTATS PAR FACTEUR DE QUALITE NOMBRE DE POSTES..........: OCCURRENCES DU SEGMENT....: VALEUR DU CODE STRUCTURE..: '08' NOM DU CODE MOUVEMENT.....: CONTROLE PRESENCE.........: CR: MO: AN:<br>M4: M5: M6:  $M5:$ NO DE SESSION.............: 4411

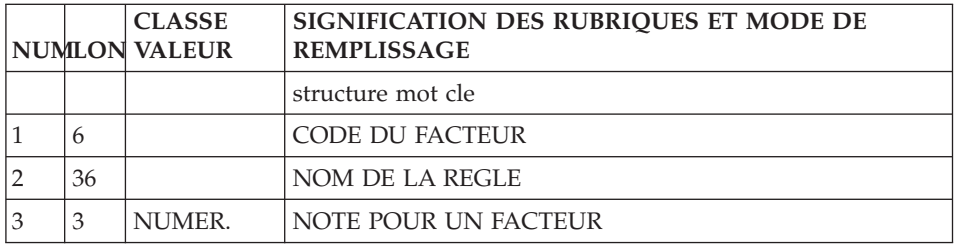

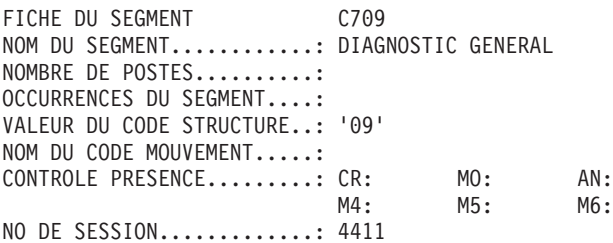

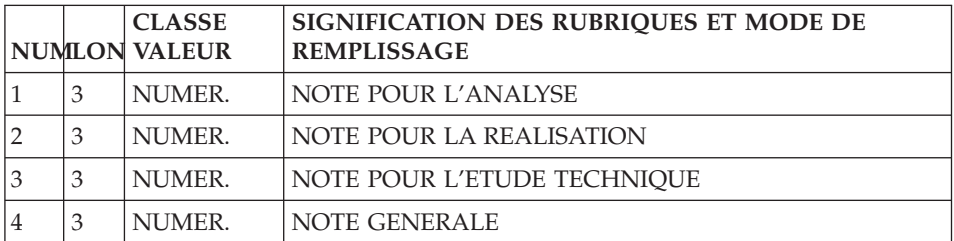

FICHE DU SEGMENT C710 NOM DU SEGMENT............: ENREGISTREMENT TECHNIQUE NOMBRE DE POSTES..........: OCCURRENCES DU SEGMENT....: VALEUR DU CODE STRUCTURE..: '10'

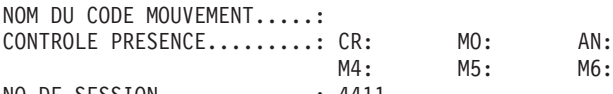

NO DE SESSION.............: 4411

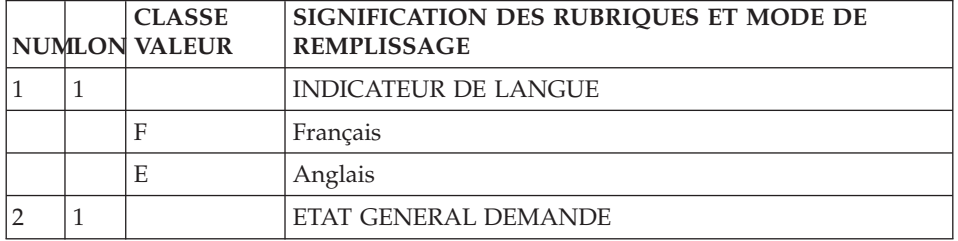

#### Résultats de l'analyse : Fichier PACQMK

Résultats par entité.

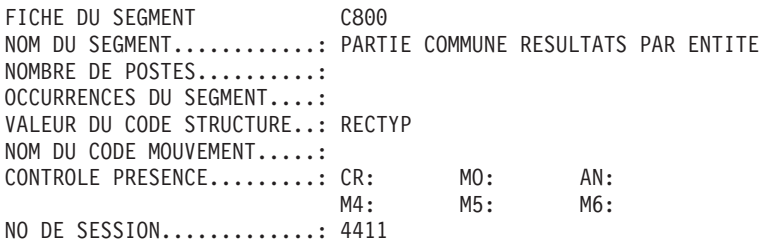

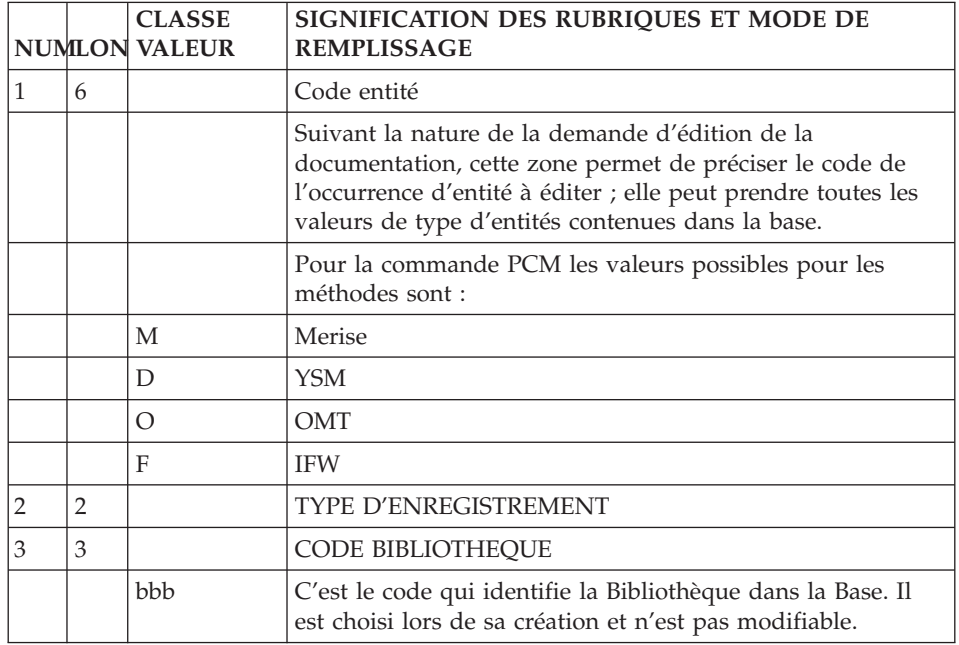

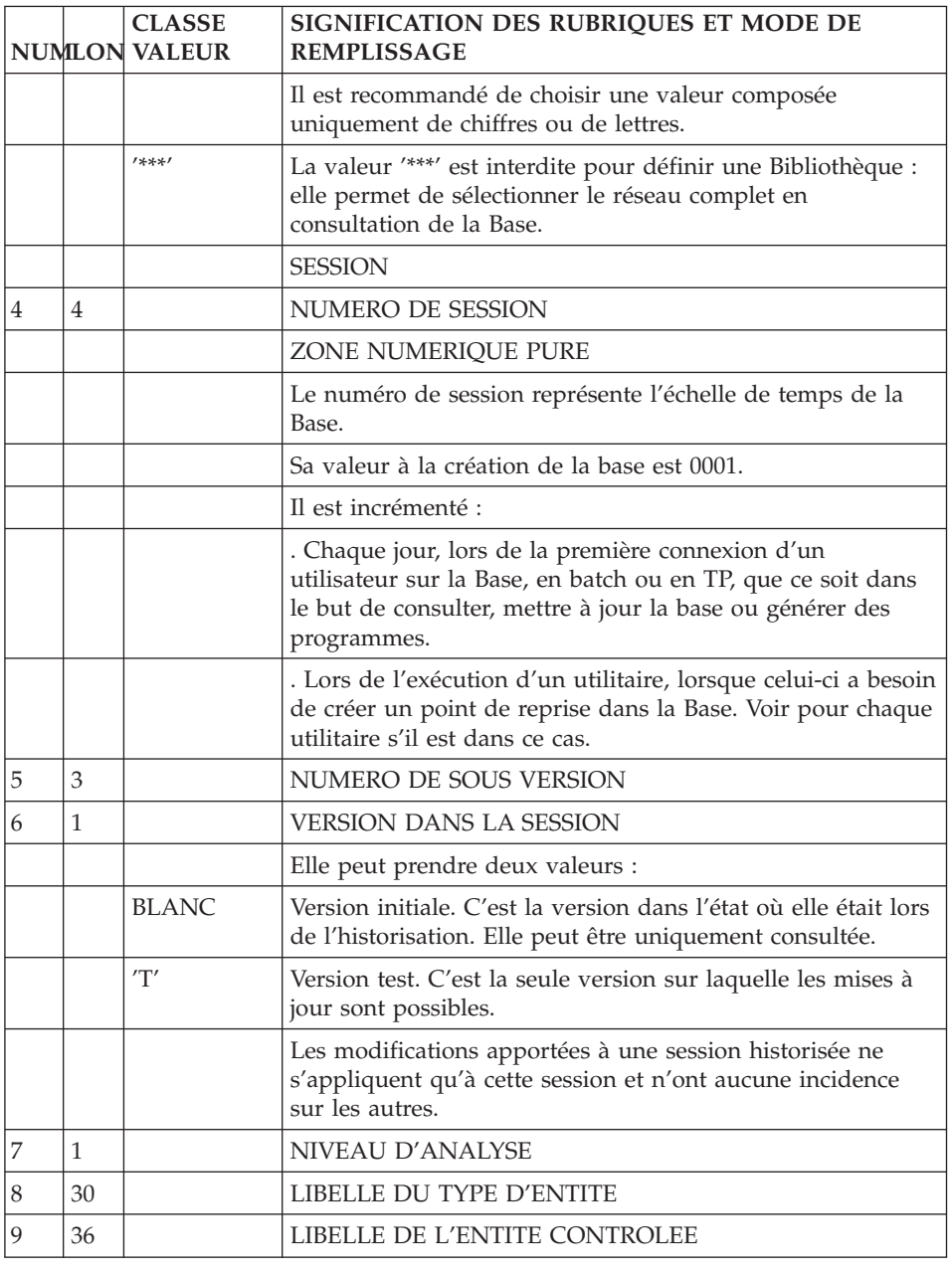

FICHE DU SEGMENT C803 NOM DU SEGMENT............: RESULTATS PAR INDICATEUR DE QUALITE NOMBRE DE POSTES..........: OCCURRENCES DU SEGMENT....: VALEUR DU CODE STRUCTURE..: '03'
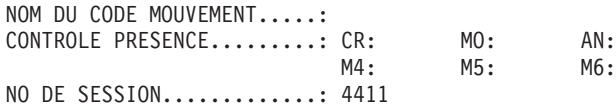

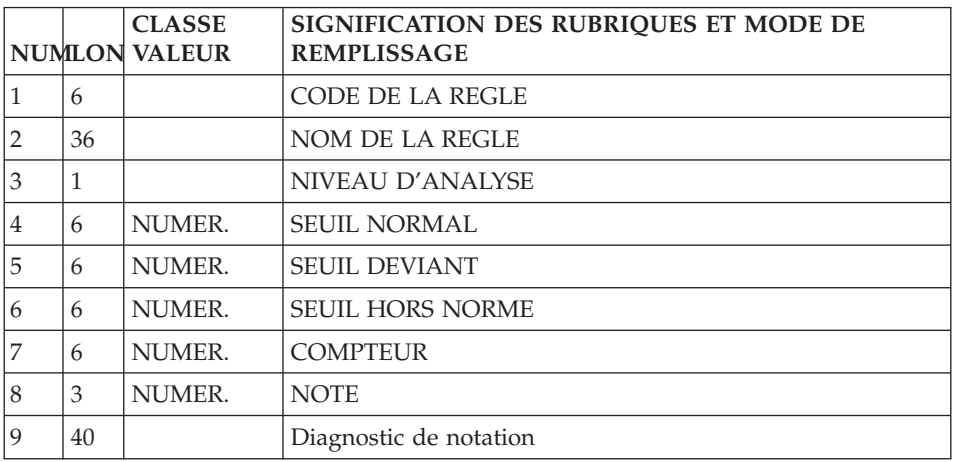

FICHE DU SEGMENT C806 NOM DU SEGMENT............: RESULTATS PAR CRITERE DE QUALITE NOMBRE DE POSTES..........: OCCURRENCES DU SEGMENT....: VALEUR DU CODE STRUCTURE..: '06' NOM DU CODE MOUVEMENT.....: CONTROLE PRESENCE.........: CR: MO: AN:  $M5:$ NO DE SESSION.............: 4411

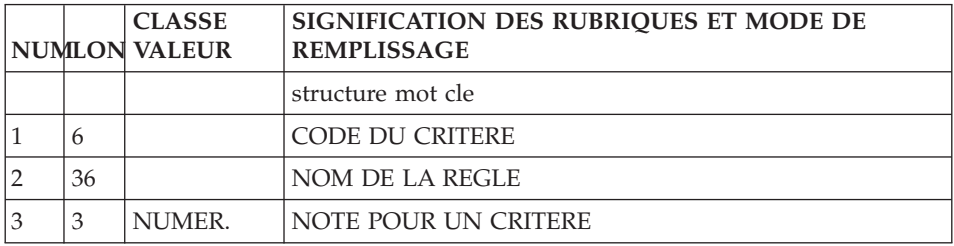

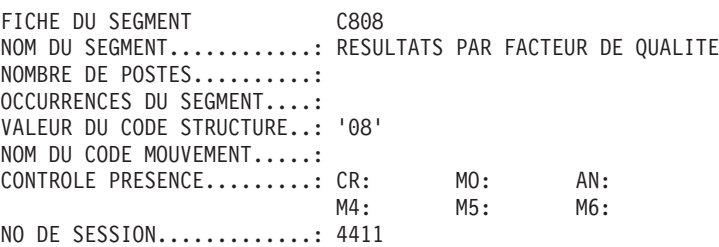

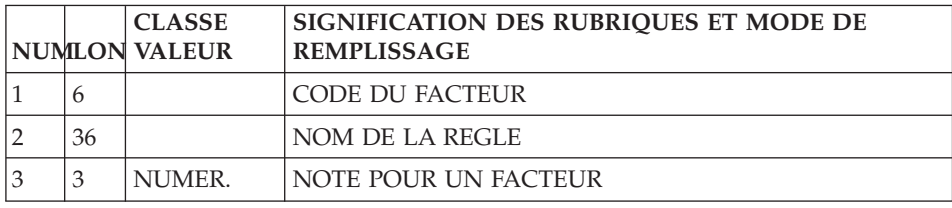

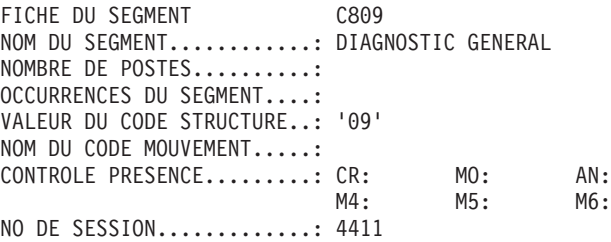

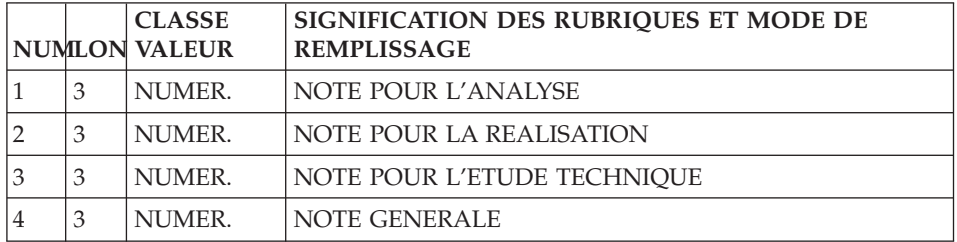

# **Chapitre 4. Règles standard & Implémentation**

## **Listes des facteurs, critères et indicateurs**

## **Facteurs**

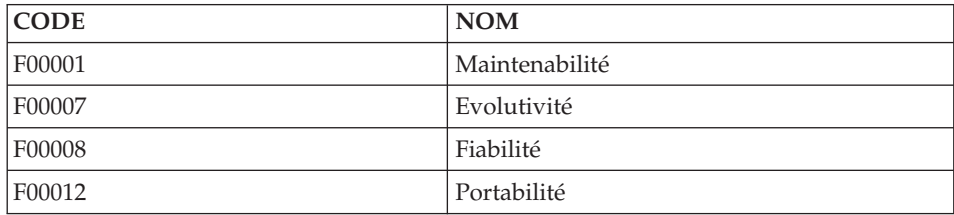

## **Critères**

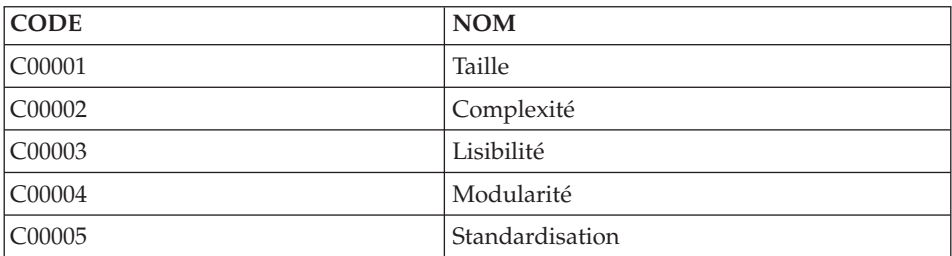

## **Indicateurs**

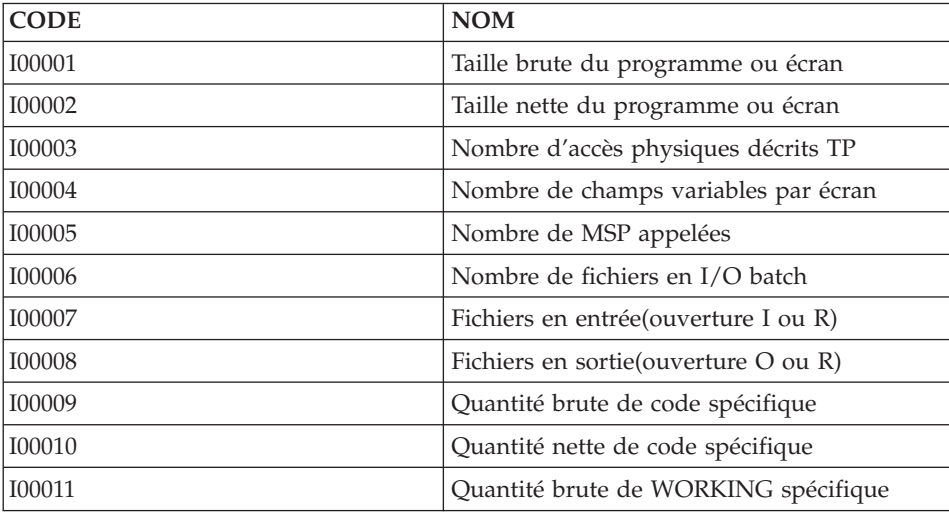

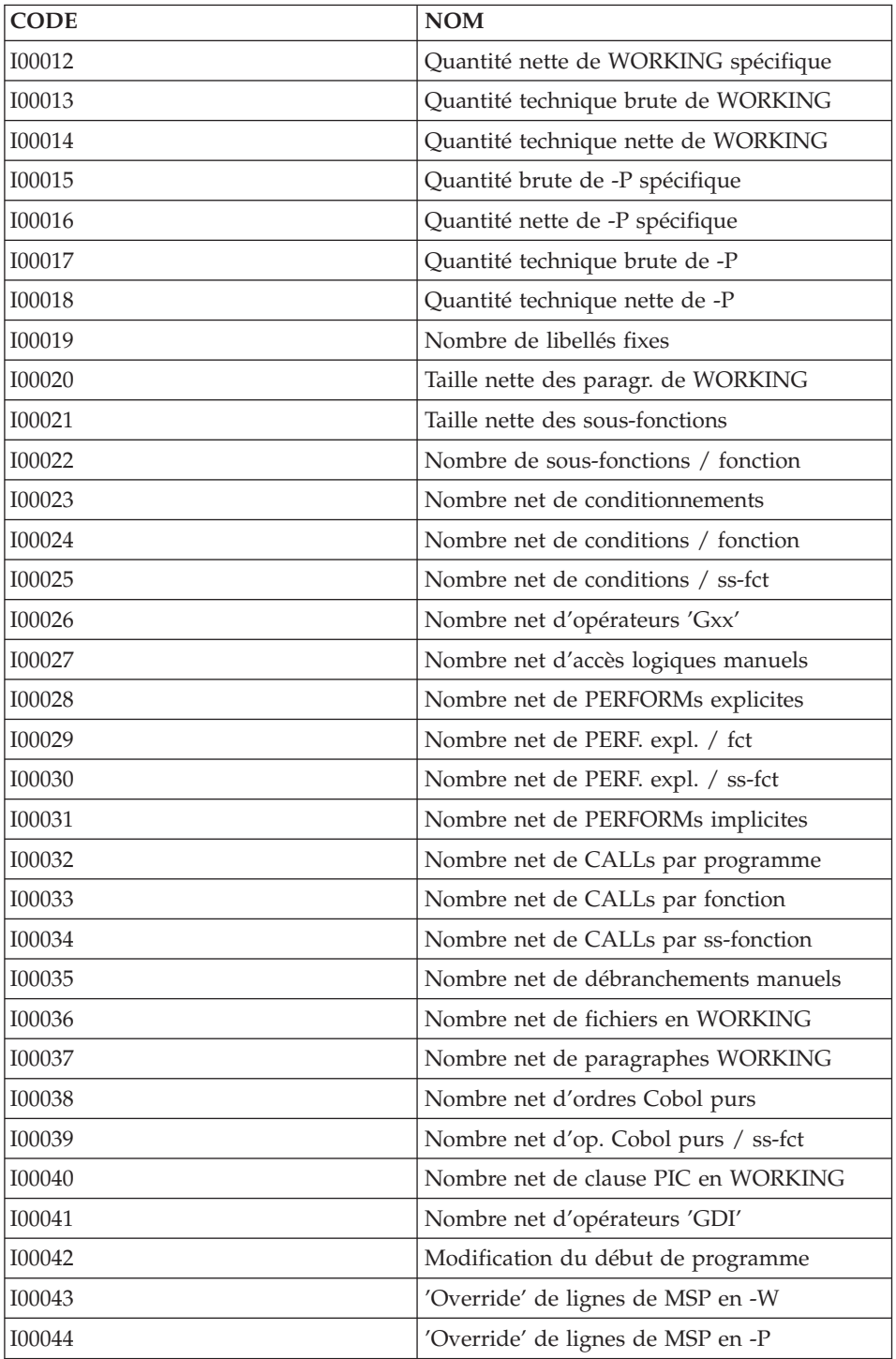

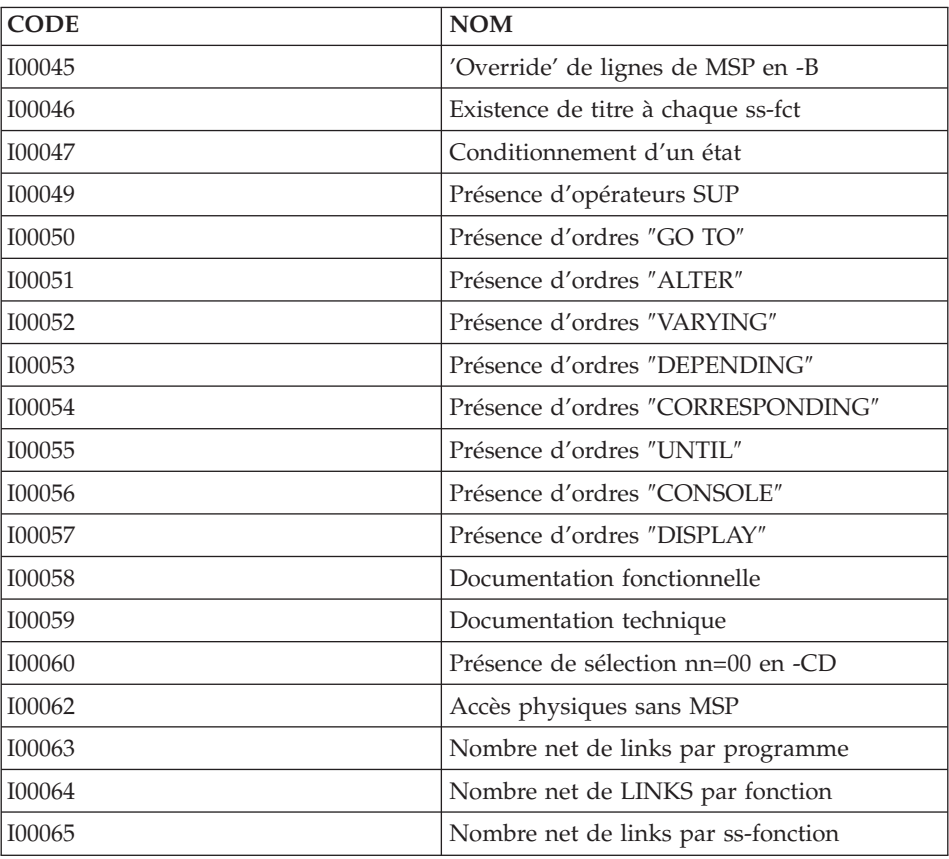

#### **Description des facteurs**

Definition Code entité : F00001 Libellé de l'entit : Maintenabilité Type de règle : FAC Facteur ou critère : F00001 Niveau d'analyse : Type(s) de l'entit : Mode d'analyse : AUTO Origine : Edition des identi : NUMERO DE SESSION..: 4307

Definition Code entité : F00007 Libellé de l'entit : Evolutivité Type de règle : FAC Facteur ou critère : F00007 Niveau d'analyse : Type(s) de l'entit : Mode d'analyse : AUTO Origine : Edition des identi : NUMERO DE SESSION..: 4307

Definition Code entité : F00008 Libellé de l'entit : Fiabilité Type de règle : FAC Facteur ou critère : F00008 Niveau d'analyse : Type(s) de l'entit : Mode d'analyse : AUTO Origine : Edition des identi : NUMERO DE SESSION..: 4307

```
Definition
Code entité : F00012
Libellé de l'entit : Portabilité
Type de règle : FAC
Facteur ou critère : F00012
Niveau d'analyse :
Type(s) de l'entit :
Mode d'analyse : AUTO
Origine :
Edition des identi :
NUMERO DE SESSION..: 4307
```
#### **Description des critères**

Definition Code entité : C00001 Libellé de l'entit : Taille Type de règle : CRI Facteur ou critère : F00001 F00008 Niveau d'analyse : Type(s) de l'entit : Mode d'analyse : AUTO Origine : Edition des identi : NUMERO DE SESSION..: 4307

Definition Code entité : C00002 Libellé de l'entit : Complexité Type de règle : CRI Facteur ou critère : F00001 F00008 Niveau d'analyse : Type(s) de l'entit : Mode d'analyse : AUTO Origine : Edition des identi : NUMERO DE SESSION..: 4307

Definition Code entité : C00003 Libellé de l'entit : Lisibilité Type de règle : CRI Facteur ou critère : F00001 F00007 Niveau d'analyse : Type(s) de l'entit : Mode d'analyse : AUTO Origine : Edition des identi : NUMERO DE SESSION..: 4307

Definition Code entité : C00004 Libellé de l'entit : Modularité Type de règle : CRI Facteur ou critère : F00001 F00007 Niveau d'analyse : Type(s) de l'entit : Mode d'analyse : AUTO Origine : Edition des identi : NUMERO DE SESSION..: 4307

Definition Code entité : C00005 Libellé de l'entit : Standardisation Type de règle : CRI Facteur ou critère : F00001 F00012 Niveau d'analyse : Type(s) de l'entit : Mode d'analyse : AUTO Origine : Edition des identi : NUMERO DE SESSION..: 4307

#### **Description des indicateurs**

Definition Code entité : I00001 Libellé de l'entit : Taille brute du programme ou écran Type de règle Facteur ou critère : C00001 Niveau d'analyse : B Type(s) de l'entit : PGM ECR Mode d'analyse : AUTO Origine : ANAL TECH Edition des identi : N NUMERO DE SESSION..: 4307 Num Op Instruction N Paramètres Ana D 000 SUM UP N 020 FOR EACH Num Seuil Diagnostic Not Ty 000 000500 020 002000 TAILLE BRUTE IMPORTANTE 040 999999 TAILLE BRUTE ANORMALE La taille brute d'un programme ou d'un écran est directement en relation avec sa fiabilité et sa maintenabilité.

Definition Code entité : I00002 Libellé de l'entit : Taille nette du programme ou écran Type de règle : IND Facteur ou critère : C00001 Niveau d'analyse : A Type(s) de l'entit : PGM ECR Mode d'analyse : AUTO<br>Origine : ANAL : ANAL TECH Edition des identi : N NUMERO DE SESSION..: 4307 Num Op Instruction N Paramètres Ana D 000 SUM UP N 020 FOR EACH Num Seuil Diagnostic Not Ty 000 000300 020 001000 TAILLE NETTE IMPORTANTE 040 999999 TAILLE NETTE ANORMALE La taille nette d'un programme ou d'un écran est directement en relation avec sa fiabilité et sa maintenabilité.

Chapitre 4. Règles standard & Implémentation **39**

Definition Code entité : I00003 Libellé de l'entit : Nombre d'accès physiques décrits TP Type de règle : IND Facteur ou critère : C00001 C00002 Niveau d'analyse : A Type(s) de l'entit : ECR Mode d'analyse : AUTO<br>Origine : ANAL : ANAL TECH Edition des identi : O NUMERO DE SESSION..: 4307 Num Op Instruction N Paramètres Ana D 000 SUM UP<br>020 WITH CO WITH COLUMN 040 EQUAL TO 060 FOR EACH Num Seuil Diagnostic Not Ty 000 000010 020 000020 NOMBRE D'ACCES IMPORTANT 040 999999 NOMBRE D'ACCES ANORMAL

Le nombre d'accès décrits dans un programme ou un écran indique sa complexité en meme temps qu'il peut faire détecter des inadéquations entre l'organisation des données et les traitements que l'on veut réaliser. Il a bien évidemment un impact sur les performances du système.

Definition Code entité : 100004 Libellé de l'entit : Nombre de champs variables par écran Type de règle : IND Facteur ou critère : C00001 C00002 Niveau d'analyse : A Type(s) de l'entit : ECR Mode d'analyse : AUTO<br>Origine : ANAL Origine Edition des identi : O NUMERO DE SESSION..: 4307 Num Op Instruction N Paramètres Ana D 000 SUM UP 020 WITH COLUMN 040 EQUAL TO 120 OR WITH COLUMN 140 EQUAL TO 220 OR WITH COLUMN 240 EQUAL TO 900 FOR EACH Num Seuil Diagnostic Not Ty 000 000015 020 000030 ECRAN CHARGE 040 999999 ECRAN ANORMAL Le nombre de champs variables par écran est à ponderer dans

le cas où une grande partie des champs variables est décrite dans un écran spécifique. Il indique la complexité des contrôles à effectuer et la lisibilité pour l'utilisateur.

Definition Code entité : I00005 Libellé de l'entit : Nombre de MSP appelées Type de règle : IND Facteur ou critère : C00002 C00003 Niveau d'analyse : A Type(s) de l'entit : PGM ECR Mode d'analyse : AUTO Origine : TECH Edition des identi : O NUMERO DE SESSION..: 4307 Num Op Instruction and N Paramètres and Ana D<br>100 SUM UP SUM UP 120 WITH COLUMN 140 EQUAL TO 160 AN WITH COLUMN 180 EQUAL TO 200 FOR EACH Num Seuil Diagnostic Not Ty 100 000010 120 000020 NOMBRE D'APPELS DE MSP IMPORTA 140 999999 NOMBRE D'APPELS DE MSP ANORMAL La multiplication des appels de Macro-Structures Paramétrées peut indiquer une certaine difficulté de programmation.

Definition Code entité : I00006 Libellé de l'entit : Nombre de fichiers en I/O batch Type de règle : IND Facteur ou critère : C00001 C00002 Niveau d'analyse : B Type(s) de l'entit : PGM Mode d'analyse : AUTO<br>Origine : TECH Origine Edition des identi : O NUMERO DE SESSION..: 4307 Num Op Instruction N Paramètres Ana D 000 SUM UP<br>020 WITH CO WITH COLUMN 040 EQUAL TO 060 AN WITH COLUMN 080 EQUAL TO N 160 AN WITH COLUMN 180 EQUAL TO N 260 AN WITH COLUMN 280 EQUAL TO N 900 FOR EACH Num Seuil Diagnostic Not Ty 000 000010 020 000020 NOMBRE DE FICHIERS EN I/O IMPO 040 999999 NOMBRE DE FICHIERS EN I/O ANOR Le nombre d'accès décrits dans un programme indique sa

complexité en même temps qu'il peut laisser supposer quelque inadéquation entre l'organisation des données et les traitements. Il a bien évidemment un impact sur les performances du système.

Definition Code entité : I00007 Libellé de l'entit : Fichiers en entrée(ouverture I ou R) Type de règle : IND Facteur ou critère : C00001 C00002 C00004 Niveau d'analyse : A Type(s) de l'entit : PGM Mode d'analyse Origine : TECH Edition des identi : O NUMERO DE SESSION..: 4307 Num Op Instruction N Paramètres Ana D 000 SUM UP<br>020 WITH C WITH COLUMN 040 EQUAL TO 120 AN WITH COLUMN 140 EQUAL TO N 220 AN WITH COLUMN 240 EQUAL TO N 320 AN WITH COLUMN 340 EQUAL TO N 420 OR WITH COLUMN 440 EQUAL TO 520 AN WITH COLUMN 540 EQUAL TO N 550 AN WITH COLUMN 560 EQUAL TO N 570 AN WITH COLUMN 580 EQUAL TO N 620 AN WITH COLUMN EQUAL TO N 720 AN WITH COLUMN 740 EQUAL TO N 900 FOR EACH Num Seuil Diagnostic Not Ty 000 000003 020 000005 NOMBRE DE FICHIERS EN ENTREE I 040 999999 NOMBRE DE FICHIERS EN ENTREE A Le nombre d'accès décrits dans un programme ou un écran indique sa complexité en même temps qu'il peut permettre de détecter des inadéquations entre l'organisation des données et les traitements que l'on veut réaliser. Il a bien évidemment un impact sur les performances du système. Pour un programme batch la complexité augmente très rapidement avec le nombre de fichiers en entrée. Il vaut alors

mieux découper plus finement la chaîne batch pour ne gérer qu'un petit nombre d'entrées.

Definition Code entité : I00008 Libellé de l'entit : Fichiers en sortie(ouverture O ou R) Type de règle : IND Facteur ou critère : C00001 Niveau d'analyse : C Type(s) de l'entit : PGM Mode d'analyse : AUTO<br>Origine : TECH Origine Edition des identi : O NUMERO DE SESSION..: 4307 Num Op Instruction N Paramètres Ana D 000 SUM UP 020 WITH COLUMN 040 EQUAL TO 120 AN WITH COLUMN 140 EQUAL TO N 220 AN WITH COLUMN 240 EQUAL TO N 320 AN WITH COLUMN 340 EQUAL TO N 420 OR WITH COLUMN 440 EQUAL TO 520 AN WITH COLUMN 540 EQUAL TO N 620 AN WITH COLUMN 640 EQUAL TO N 720 AN WITH COLUMN 740 EQUAL TO N 900 FOR EACH Num Seuil Diagnostic Not Ty 000 000005 020 000010 NOMBRE DE FICHIERS EN SORTIE I 040 999999 NOMBRE DE FICHIERS EN SORTIE A Le nombre d'accès décrits dans un programme ou un écran indique sa complexité en même temps qu'il peut permettre de détecter des inadéquations entre l'organisation des données et les traitements que l'on veut réaliser. Il a bien évidemment un impact sur les performances du système. La complexité d'un programme batch ne dépend pas tant du nombre des fichiers en sortie que des traitements à effectuer avant de les écrire.

Definition Code entité : I00009 Libellé de l'entit : Quantité brute de code spécifique Type de règle : IND Facteur ou critère : C00001 Niveau d'analyse : B Type(s) de l'entit : PGM ECR Mode d'analyse : AUTO<br>Origine : ANAL : ANAL TECH Edition des identi : N NUMERO DE SESSION..: 4307 Num Op Instruction N Paramètres Ana D 000 SUM UP<br>020 FOR EA FOR EACH Num Seuil Diagnostic Not Ty 000 000450 020 000900 QUANTITE BRUTE DE CODE IMPORTA 040 999999 QUANTITE BRUTE DE CODE ANORMAL La quantité de code spécifique (zones de travail ou de procédure) indique la charge de travail en réalisation ainsi qu'en maintenance. Ce sont ces lignes qui demandent le plus

> de suivi. Rappel : la quantité 'brute' signifie que l'on prend aussi en compte les Macro-Structures Paramétrées.

Definition Code entité : 100010 Libellé de l'entit : Quantité nette de code spécifique Type de règle : IND Facteur ou critère : C00001 Niveau d'analyse : A Type(s) de l'entit : PGM ECR Mode d'analyse : AUTO<br>Origine : ANAL : ANAL TECH Edition des identi : N NUMERO DE SESSION..: 4307 Num Op Instruction N Paramètres Ana D 000 SUM UP 020 FOR EACH Num Seuil Diagnostic Not Ty 000 000200 020 000400 QUANTITE NETTE DE SPeCIFIQUE I 040 999999 QUANTITE NETTE DE SPeCIFIQUE A La quantité de code spécifique (zones de travail ou de procédure) indique la charge de travail en réalisation ainsi qu'en maintenance. Ce sont ces lignes qui demandent le plus de suivi. La quantité nette indique aussi la fiabilité du module. Rappel : la quantité 'nette' signifie que l'on ne prend pas en compte les Macro-Structures Paramétrées.

Definition Code entité : I00011 Libellé de l'entit : Quantité brute de WORKING spécifique Type de règle : IND Facteur ou critère : C00001 Niveau d'analyse : B Type(s) de l'entit : PGM ECR Mode d'analyse : AUTO<br>Origine : REAL Origine Edition des identi : N NUMERO DE SESSION..: 4307 Num Op Instruction N Paramètres Ana D 000 SUM UP 020 FOR EACH Num Seuil Diagnostic Not Ty 000 000050 020 000100 QUANTITE BRUTE DE WORKING IMPO 040 999999 QUANTITE BRUTE DE WORKING ANOR La quantité de WORKING spécifique peut indiquer si les -W sont correctement utilisés. Elle peut aussi permettre d'isoler un module contenant beaucoup de 'flags'. Rappel : la quantité 'brute' signifie que l'on prend aussi en compte les Macro-Structures Paramétrées.

Definition Code entité : I00012 Libellé de l'entit : Quantité nette de WORKING spécifique Type de règle : IND Facteur ou critère : C00001 Niveau d'analyse : A Type(s) de l'entit : PGM ECR Mode d'analyse : AUTO<br>Origine : REAL Origine : Edition des identi : N NUMERO DE SESSION..: 4307 Num Op Instruction N Paramètres Ana D 000 SUM UP 020 FOR EACH Num Seuil Diagnostic Not Ty 000 000030 020 000060 QUANTITE NETTE DE WORKING IMPO 040 999999 QUANTITE NETTE DE WORKING ANOR La quantité de working spécifique peut indiquer si les -W sont correctement utilisés. Elle peut aussi permettre d'isoler un module contenant beaucoup de 'flags'. La quantité nette indique aussi la fiabilité du module. Rappel : la quantité 'nette' signifie que l'on ne prend pas en compte les macro-structures paramétrées.

Definition Code entité : 100013 Libellé de l'entit : Quantité technique brute de WORKING Type de règle : IND Facteur ou critère : C00001 Niveau d'analyse : B Type(s) de l'entit : PGM ECR Mode d'analyse : AUTO<br>Origine : REAL Origine Edition des identi : N NUMERO DE SESSION..: 4307 Num Op Instruction N Paramètres Ana D 000 SUM UP 220 WITH COLUMN 240 EQUAL TO N 900 FOR EACH Num Seuil Diagnostic Not Ty 000 000040 020 000080 QUANTITE TECH. BRUTE DE -W IMP 040 999999 QUANTITE TECH. BRUTE DE -W ANO La quantité de working spécifique peut indiquer si les -W sont correctement utilisés. Elle peut aussi permettre d'isoler un module contenant beaucoup de 'flags'. La quantité brute indique aussi la lisibilité du module. La quantité technique ne prend en compte que les lignes 'utiles', en éliminant les commentaires. Rappel : la quantité 'brute' signifie que l'on prend aussi en compte les macro-structures paramétrées.

Definition Code entité : I00014 Libellé de l'entit : Quantité technique nette de WORKING Type de règle : IND Facteur ou critère : C00001 Niveau d'analyse : A Type(s) de l'entit : PGM ECR Mode d'analyse : AUTO<br>Origine : REAL Origine Edition des identi : N NUMERO DE SESSION..: 4307 Num Op Instruction N Paramètres Ana D 000 SUM UP 220 WITH COLUMN 240 EQUAL TO N 900 FOR EACH Num Seuil Diagnostic Not Ty 000 000015 020 000030 QUANTITE TECH. NETTE DE -W IMP 040 999999 QUANTITE TECH. NETTE DE -W ANO La quantité de working spécifique peut indiquer si les -W sont correctement utilisés. Elle peut aussi permettre d'isoler un module contenant beaucoup de 'flags'. La quantité nette indique aussi la fiabilité du module. La quantité technique ne prend en compte que les lignes 'utiles', en éliminant les commentaires. Rappel : quantité 'nette' signifie que l'on ne prend pas en compte les macro-structures paramétrées.

Definition Code entité : 100015 Libellé de l'entit : Quantité brute de -P spécifique Type de règle : IND Facteur ou critère : C00001 Niveau d'analyse : B Type(s) de l'entit : PGM ECR Mode d'analyse : AUTO<br>Origine : ANAL : ANAL TECH Edition des identi : N NUMERO DE SESSION..: 4307 Num Op Instruction N Paramètres Ana D 000 SUM UP 020 FOR EACH Num Seuil Diagnostic Not Ty 000 000350 020 000700 QUANTITE BRUTE DE -P IMPORTANT 040 999999 QUANTITE BRUTE DE -P ANORMALE La quantité de traitements spécifiques peut indiquer si les -P sont correctement utilisés.

Definition Code entité : I00016 Libellé de l'entit : Quantité nette de -P spécifique Type de règle : IND Facteur ou critère : C00001 Niveau d'analyse : A Type(s) de l'entit : PGM ECR Mode d'analyse : AUTO Origine : ANAL TECH Edition des identi : N NUMERO DE SESSION..: 4307 Num Op Instruction N Paramètres Ana D 000 SUM UP 020 FOR EACH Num Seuil Diagnostic Not Ty 000 000150 020 000300 QUANTITE NETTE DE -P IMPORTANT 040 999999 QUANTITE NETTE DE -P ANORMALE La quantité de traitements spécifiques peut indiquer si les -P sont correctement utiliseé. La quantité nette indique aussi la fiabilité du module. Rappel : quantité 'nette' signifie que l'on ne prend pas en compte les macro-structures paramétrées.

Definition Code entité : 100017 Libellé de l'entit : Quantité technique brute de -P Type de règle : IND Facteur ou critère : C00001 Niveau d'analyse : B Type(s) de l'entit : PGM ECR Mode d'analyse : AUTO<br>Origine : ANAL : ANAL TECH Edition des identi : N NUMERO DE SESSION..: 4307 Num Op Instruction N Paramètres Ana D 000 SUM UP<br>020 WITH C WITH COLUMN 040 EQUAL TO N 120 AN WITH COLUMN 140 EQUAL TO N 900 FOR EACH Num Seuil Diagnostic Not Ty 000 000300 020 000600 QUANTITE TECH. BRUTE DE -P IMP 040 999999 QUANTITE TECH. BRUTE DE -P ANO La quantité de traitements spécifiques peut indiquer si les -P sont correctement utilisés. La quantité technique ne prend en compte que les lignes 'utiles', en éliminant les commentaires. Rappel : quantité 'brute' signifie que l'on prend aussi en compte les macro-structures paramétrées.

Definition Code entité : 100018 Libellé de l'entit : Quantité technique nette de -P Type de règle : IND Facteur ou critère : C00001 Niveau d'analyse : A Type(s) de l'entit : PGM ECR Mode d'analyse : AUTO<br>Origine : ANAL REAL Origine : Edition des identi : N NUMERO DE SESSION..: 4307 Num Op Instruction N Paramètres Ana D 000 SUM UP 020 WITH COLUMN 040 EQUAL TO N 120 AN WITH COLUMN 140 EQUAL TO N 900 FOR EACH Num Seuil Diagnostic Not Ty 000 000120 020 000240 QUANTITE TECH. NETTE DE -P IMP 040 999999 QUANTITE TECH. NETTE DE -P ANO La quantité de traitements spécifiques peut indiquer si les -P sont correctement utilisés. La quantité nette indique aussi la fiabilité du module. La quantité technique ne prend en compte que les lignes 'utiles', en éliminant les commentaires. Rappel : quantité 'nette' signifie que l'on ne prend pas en compte les macro-structures paramétrées.

Definition Code entité : 100019 Libellé de l'entit : Nombre de libellés fixes Type de règle : IND Facteur ou critère : C00004 Niveau d'analyse : A Type(s) de l'entit : ECR Mode d'analyse : AUTO<br>Origine : ANAL Origine Edition des identi : O NUMERO DE SESSION..: 4307 Num Op Instruction N Paramètres Ana D 000 SUM UP<br>020 WITH C WITH COLUMN 040 EQUAL TO 900 FOR EACH Num Seuil Diagnostic Not Ty 000 000010 020 000020 NOMBRE IMPORTANT DE LIBELLES F 040 999999 NOMBRE ANORMAL DE LIBELLES FIX Une surabondance de libellés fixes peut entraîner des difficultés de maintenance car ils ne portent pas de références croisées. De plus, cela peut indiquer une méconnaissance de la gestion des libellés des Rubriques par VisualAge Pacbase.

Definition Code entité : 100020 Libellé de l'entit : Taille nette des paragr. de WORKING Type de règle : IND Facteur ou critère : C00003 Niveau d'analyse : A Type(s) de l'entit : PGM ECR Mode d'analyse : AUTO<br>Origine : REAL Origine Edition des identi : O NUMERO DE SESSION..: 4307 Num Op Instruction N Paramètres Ana D 000 SUM UP 020 FOR EACH Num Seuil Diagnostic Not Ty 000 000001 020 000005 QUELQUES PARAGR. DE -W SONT TR 040 999999 TROP DE PARAGR. DE -W SONT TRO 060 000018 LONGUEUR D'UN ECRAN DE -W Des paragraphes de WORKING dépassant 18 lignes ne sont pas entièrement visibles sur un écran. Trop de paragraphes longs est pénible à lire.

Definition Code entité : 100021 Libellé de l'entit : Taille nette des sous-fonctions Type de règle : IND Facteur ou critère : C00003 Niveau d'analyse : A Type(s) de l'entit : PGM ECR Mode d'analyse : AUTO<br>Origine : REAL Origine Edition des identi : O NUMERO DE SESSION..: 4307 Num Op Instruction N Paramètres Ana D 000 SUM UP 900 FOR EACH Num Seuil Diagnostic Not Ty 000 000001 020 000005 QUELQUES SOUS-FONCTIONS TROP L 040 999999 TROP DE SOUS-FONCTIONS TROP L 060 000018 LONGUEUR D'UN ECRAN DE -P Des sous-fonctions dépassant 18 lignes ne sont pas entièrement visibles sur un écran. Trop de sous-fonctions longues est pénible à lire.

Definition Code entité : I00022 Libellé de l'entit : Nombre de sous-fonctions / fonction Type de règle : IND Facteur ou critère : C00002 Niveau d'analyse : B Type(s) de l'entit : PGM ECR Mode d'analyse : AUTO<br>Origine : REAL Origine Edition des identi : O NUMERO DE SESSION..: 4307 Num Op Instruction N Paramètres Ana D 000 SUM UP 020 WITH COLUMN 040 EQUAL TO N 120 AN WITH COLUMN 140 EQUAL TO N 900 FOR EACH Num Seuil Diagnostic Not Ty 000 000000 020 000002 QUELQUES FONCTIONS ONT TROP DE 040 999999 TROP DE FONCTIONS ONT TROP DE 060 000011 NOMBRE LIMITE DE SOUS-FONCTION Un nombre important de sous-fonctions dans une fonction est un indicateur de la complexité d'un traitement. Il faut éviter un trop grand nombre de fonctions complexes.

Definition Code entité : I00023 Libellé de l'entit : Nombre net de conditionnements Type de règle : IND Facteur ou critère : C00002 Niveau d'analyse : B Type(s) de l'entit : PGM ECR Mode d'analyse : AUTO<br>Origine : ANAL : ANAL REAL Edition des identi : N NUMERO DE SESSION..: 4307 Num Op Instruction N Paramètres Ana D 000 SUM UP<br>020 WITH C WITH COLUMN 040 EQUAL TO N 120 AN WITH COLUMN 140 EQUAL TO N 220 AN WITH COLUMN 240 EQUAL TO N 900 FOR EACH Num Seuil Diagnostic Not Ty 000 000100 020 000200 NOMBRE DE CONDITIONNEMENTS IMP 040 999999 NOMBRE DE CONDITIONNEMENTS ANO Le nombre de conditionnements indique la complexité du code à maintenir. Il est souvent en relation directe avec la complexité issue de l'analyse. Toute clause IT, EL, DO, DW, CO, DU est considerée comme étant un certaine forme de conditionnement.

Definition Code entité : I00024 Libellé de l'entit : Nombre net de conditions / fonction Type de règle : IND Facteur ou critère : C00002 Niveau d'analyse : B Type(s) de l'entit : PGM ECR Mode d'analyse : AUTO<br>Origine : ANAL : ANAL REAL Edition des identi : O NUMERO DE SESSION..: 4307 Num Op Instruction N Paramètres Ana D 000 SUM UP 020 WITH COLUMN 040 EQUAL TO N 120 AN WITH COLUMN 140 EQUAL TO N 220 AN WITH COLUMN 240 EQUAL TO N 900 FOR EACH Num Seuil Diagnostic Not Ty 000 000001 020 000005 QUELQUES FONCTIONS ONT TROP DE 040 999999 TROP DE FONCTIONS ONT TROP DE 060 000020 NOMBRE DE CONDITIONS APPRECIAB Le nombre de conditionnements indique la complexité du code à maintenir. Il est souvent en relation directe avec la complexité issue de l'analyse. Il est néanmoins acceptable d'avoir un petit nombre de fonctions aux conditionnements complexes. Toute clause IT, EL, DO, DW, CO, DU est considerée comme étant un certaine forme de conditionnement.

Definition Code entité : I00025 Libellé de l'entit : Nombre net de conditions / ss-fct Type de règle : IND Facteur ou critère : C00002 Niveau d'analyse : A Type(s) de l'entit : PGM ECR Mode d'analyse : AUTO<br>Origine : REAL Origine Edition des identi : O NUMERO DE SESSION..: 4307 Num Op Instruction N Paramètres Ana D 000 SUM UP 020 WITH COLUMN 040 EQUAL TO N 120 AN WITH COLUMN 140 EQUAL TO N 220 AN WITH COLUMN 240 EQUAL TO N 900 FOR EACH Num Seuil Diagnostic Not Ty 000 000001 020 000005 QUELQUES SOUS-FCTS ONT TROP DE 040 999999 TROP DE SOUS-FCTS ONT TROP DE 060 000006 NOMBRE DE CONDITIONS APPRECIAB Le nombre de conditionnements indique la complexité du code à maintenir. Il est souvent en relation directe avec la complexité issue de l'analyse. Pour une fonction donnée il est néanmoins acceptable d'avoir un petit nombre de sous-fonctions aux conditionnements complexes. Toute clause IT, EL, DO, DW, CO, DU est considerée comme étant un certaine forme de conditionnement.
Definition Code entité : 100026 Libellé de l'entit : Nombre net d'opérateurs 'Gxx' Type de règle : IND Facteur ou critère : C00002 C00003 C00005 Niveau d'analyse : B Type(s) de l'entit : PGM ECR Mode d'analyse : AUTO<br>Origine : REAL Origine :  $\overline{R}$ Edition des identi : O NUMERO DE SESSION..: 4307 Num Op Instruction N Paramètres Ana D 000 SUM UP 020 WITH COLUMN 040 CONTAINING 900 FOR EACH Num Seuil Diagnostic Not Ty 000 000010 020 000020 NOMBRE D'OPERATEURS 'G..' 040 999999 NOMBRE D'OPERATEURS 'G..' Un nombre important d'opérateurs de type GT, GF, GFT, GFA, GFR, GDI, GDB etc.. indique que la structure standard du généré est 'shuntée' souvent. Ceci peut impliquer des problèmes de relecture du programme.

Definition Code entité : 100027 Libellé de l'entit : Nombre net d'accès logiques manuels Type de règle : IND Facteur ou critère : C00002 C00005 Niveau d'analyse : B Type(s) de l'entit : ECR Mode d'analyse : AUTO<br>Origine : ANAL : ANAL TECH Edition des identi : O NUMERO DE SESSION..: 4307 Num Op Instruction N Paramètres Ana D 000 SUM UP 020 WITH COLUMN 040 CONTAINING 050 AN WITH COLUMN 060 AN WITH COLUMN 080 CONTAINING N 900 FOR EACH Num Seuil Diagnostic Not Ty 000 000005 020 000010 NOMBRE D'ACCES MANUELS IMPORTA 040 999999 NOMBRE D'ACCES MANUELS ANORMAL Un nombre important d'opérateurs de type XR, XW, XP, XD, XRW, XRN etc. indique que la structure standard du généré est 'shuntée' souvent. Ceci peut impliquer des

problèmes de relecture du programme.

Definition Code entité : 100028 Libellé de l'entit : Nombre net de PERFORMs explicites Type de règle : IND Facteur ou critère : C00002 C00003 Niveau d'analyse : B Type(s) de l'entit : PGM ECR Mode d'analyse : AUTO Origine : REAL TECH Edition des identi : O NUMERO DE SESSION..: 4307 Num Op Instruction N Paramètres Ana D 000 SUM UP 020 WITH COLUMN 040 EQUAL TO 120 AN WITH COLUMN 140 CONTAINING 220 OR WITH COLUMN 240 EQUAL TO 320 AN WITH COLUMN 340 CONTAINING 420 OR WITH COLUMN 440 EQUAL TO 900 FOR EACH Num Seuil Diagnostic Not Ty 000 000010 020 000020 NOMBRE DE PERFORMS EXPLICITES 040 999999 NOMBRE DE PERFORMS EXPLICITES Un nombre important de PERFORMs peut engendrer des problèmes de relecture du programme.

Definition Code entité : 100029 Libellé de l'entit : Nombre net de PERF. expl. / fct Type de règle : IND Facteur ou critère : C00002 C00003 Niveau d'analyse : B Type(s) de l'entit : PGM ECR Mode d'analyse : AUTO<br>Origine : REAL Origine Edition des identi : O NUMERO DE SESSION..: 4307 Num Op Instruction N Paramètres Ana D 000 SUM UP 020 WITH COLUMN 040 EQUAL TO 120 AN WITH COLUMN 140 CONTAINING 220 OR WITH COLUMN 240 EQUAL TO 320 AN WITH COLUMN 340 CONTAINING 420 OR WITH COLUMN 440 EQUAL TO 900 FOR EACH Num Seuil Diagnostic Not Ty 000 000001 020 000002 QUELQUES FCTS ONT TROP DE PERF 040 999999 TROP DE FONCTIONS ONT TROP DE 060 000005 NOMBRE LIMITE DE PERFORM EXPL. Un nombre important de PERFORMs peut engendrer des problèmes de relecture du programme. Un petit nombre de PERFORMs par fonction est néanmoins acceptable.

Definition Code entité : 100030 Libellé de l'entit : Nombre net de PERF. expl. / ss-fct Type de règle : IND Facteur ou critère : C00002 C00003 Niveau d'analyse : A Type(s) de l'entit : PGM ECR Mode d'analyse : AUTO<br>Origine : REAL Origine Edition des identi : O NUMERO DE SESSION..: 4307 Num Op Instruction N Paramètres Ana D 000 SUM UP<br>020 WITH CO WITH COLUMN 040 EQUAL TO 120 AN WITH COLUMN 140 CONTAINING 220 OR WITH COLUMN 240 EQUAL TO 320 AN WITH COLUMN 340 CONTAINING 420 OR WITH COLUMN 440 EQUAL TO 900 FOR EACH Num Seuil Diagnostic Not Ty 000 000001 020 000005 QUELQUES SS-FCTS ONT TROP DE P 040 999999 TROP DE SOUS-FCTS ONT TROP DE 060 000002 NOMBRE LIMITE DE PERFORM EXPL. Un nombre important de PERFORMs peut engendrer des problèmes de relecture du programme. Un petit nombre de PERFORMs par sous-fonction est cependant acceptable.

Definition Code entité : 100031 Libellé de l'entit : Nombre net de PERFORMs implicites Type de règle : IND Facteur ou critère : C00002 C00003 Niveau d'analyse : B Type(s) de l'entit : ECR Mode d'analyse : AUTO<br>Origine : REAL Origine Edition des identi : O NUMERO DE SESSION..: 4307 Num Op Instruction N Paramètres Ana D 000 SUM UP<br>020 WITH C WITH COLUMN 040 EQUAL TO 120 AN WITH COLUMN 140 CONTAINING 220 OR WITH COLUMN 240 EQUAL TO 320 AN WITH COLUMN 340 CONTAINING 420 OR WITH COLUMN 440 EQUAL TO 520 OR WITH COLUMN 540 CONTAINING 560 AN WITH COLUMN 570 CONTAINING N 900 FOR EACH Num Seuil Diagnostic Not Ty 000 000015 020 000030 NOMBRE DE PERFORMS IMPLICITES 040 999999 NOMBRE DE PERFORMS IMPLICITES Un nombre important de PERFORMs peut engendrer des problèmes de relecture du programme. Les accès manuels sont en fait des PERFORMs déguisés.

Definition Code entité : I00032 Libellé de l'entit : Nombre net de CALLs par programme Type de règle : IND Facteur ou critère : C00002 C00003 Niveau d'analyse : B Type(s) de l'entit : PGM ECR Mode d'analyse : AUTO<br>Origine : REAL : REAL TECH Edition des identi : O NUMERO DE SESSION..: 4307 Num Op Instruction N Paramètres Ana D 000 SUM UP 020 WITH COLUMN 040 EQUAL TO 120 AN WITH COLUMN 140 CONTAINING 220 OR WITH COLUMN 240 EQUAL TO 320 AN WITH COLUMN 340 CONTAINING 420 OR WITH COLUMN 440 EQUAL TO 900 FOR EACH Num Seuil Diagnostic Not Ty 000 000005 020 000010 NOMBRE DE CALLS IMPORTANT 040 999999 NOMBRE DE CALLS ANORMAL Un nombre important de CALLs peut engendrer des problèmes de relecture du programme.

Definition Code entité : 100033 Libellé de l'entit : Nombre net de CALLs par fonction Type de règle : IND Facteur ou critère : C00002 C00003 Niveau d'analyse : B Type(s) de l'entit : PGM ECR Mode d'analyse : AUTO<br>Origine : REAL Origine Edition des identi : O NUMERO DE SESSION..: 4307 Num Op Instruction N Paramètres Ana D 000 SUM UP 020 WITH COLUMN 040 EQUAL TO 120 AN WITH COLUMN 140 CONTAINING 220 OR WITH COLUMN 240 EQUAL TO 320 AN WITH COLUMN 340 CONTAINING 420 OR WITH COLUMN 440 EQUAL TO 900 FOR EACH Num Seuil Diagnostic Not Ty 000 000000 020 000001 UNE FONCTION A TROP DE CALLS 040 999999 TROP DE FONCTIONS ONT TROP DE 060 000005 LIMITE DE CALLS PAR FONCTION Un nombre important de CALLs peut engendrer des problèmes de relecture du programme. Un petit nombre de CALLs par fonction est cependant acceptable.

Definition Code entité : I00034 Libellé de l'entit : Nombre net de CALLs par ss-fonction Type de règle : IND Facteur ou critère : C00002 C00003 Niveau d'analyse : A Type(s) de l'entit : PGM ECR Mode d'analyse : AUTO<br>Origine : REAL : REAL Edition des identi : O NUMERO DE SESSION..: 4307 Num Op Instruction N Paramètres Ana D 000 SUM UP<br>020 WITH CO WITH COLUMN 040 EQUAL TO 120 AN WITH COLUMN 140 CONTAINING 220 OR WITH COLUMN 240 EQUAL TO 320 AN WITH COLUMN 340 CONTAINING 420 OR WITH COLUMN 440 EQUAL TO 900 FOR EACH Num Seuil Diagnostic Not Ty 000 000000 020 000001 UNE SOUS-FCT A TROP DE CALLS 040 999999 TROP DE SOUS-FCTS ONT TROP DE 060 000002 LIMITE DE CALLS PAR SOUS-FCT Un nombre important de CALLs peut engendrer des problèmes de relecture du programme. Un petit nombre de CALLs par sous-fonction est cependant acceptable.

Definition Code entité : 100035 Libellé de l'entit : Nombre net de débranchements manuels Type de règle : IND Facteur ou critère : C00003 C00004 Niveau d'analyse : B Type(s) de l'entit : ECR Mode d'analyse : AUTO<br>Origine : REAL Origine Edition des identi : O NUMERO DE SESSION..: 4307 Num Op Instruction N Paramètres Ana D 000 SUM UP<br>020 WITH C WITH COLUMN 040 EQUAL TO 120 OR WITH COLUMN 140 EQUAL TO 220 OR WITH COLUMN 240 EQUAL TO 900 FOR EACH Num Seuil Diagnostic Not Ty 000 000001 020 000005 QUELQUES DEBRANCHEMENTS MANUEL 040 999999 TROP DE DEBRANCHEMENTS MANUELS Un nombre important d'OSD, OSC et OSP dans un écran risque de désorienter le lecteur du programme.

Definition Code entité : 100036 Libellé de l'entit : Nombre net de fichiers en WORKING Type de règle : IND Facteur ou critère : C00001 Niveau d'analyse : A Type(s) de l'entit : ECR PGM Mode d'analyse : AUTO<br>Origine : REAL : REAL Edition des identi : O NUMERO DE SESSION..: 4307 Num Op Instruction N Paramètres Ana D 000 SUM UP 020 WITH COLUMN 040 EQUAL TO 900 FOR EACH Num Seuil Diagnostic Not Ty 000 000005 020 000010 NOMBRE DE FICHIERS EN WORKING 040 999999 NOMBRE DE FICHIERS EN WORKING Un nombre important de fichiers en WORKING donne une idée du nombre de rubriques et de segments manipulés.

Definition Code entité : I00037 Libellé de l'entit : Nombre net de paragraphes WORKING Type de règle : IND Facteur ou critère : C00003 Niveau d'analyse : A Type(s) de l'entit : ECR PGM Mode d'analyse : AUTO<br>Origine : REAL Origine Edition des identi : O NUMERO DE SESSION..: 4307 Num Op Instruction N Paramètres Ana D 000 SUM UP 900 FOR EACH Num Seuil Diagnostic Not Ty 000 000002 020 000005 PLUSIEURS PARAGRAPHES SPECIFIQ 040 999999 TROP DE PARAGRAPHES SPECIFIQUE 060 000001 INDIQUE LA PReSENCE D'AU MOINS Un nombre important de paragraphes de WORKING empêche d'avoir une vue globale de la WORKING spécifique du programme ou de l'écran. Rappel : le nombre 'net' signifie que l'on ne prend pas en compte les Macro Structures Paramétrées.

Definition Code entité : 100038 Libellé de l'entit : Nombre net d'ordres Cobol purs Type de règle : IND Facteur ou critère : C00003 C00005 Niveau d'analyse : B Type(s) de l'entit : ECR PGM Mode d'analyse : AUTO<br>Origine : REAL Origine Edition des identi : O NUMERO DE SESSION..: 4307 Num Op Instruction N Paramètres Ana D 000 SUM UP 020 WITH COLUMN 040 EQUAL TO 120 OR WITH COLUMN 140 EQUAL TO 900 FOR EACH Num Seuil Diagnostic Not Ty 000 000001 020 000005 NOMBRE D'OPERATEURS COBOL IMPO 040 999999 NOMBRE D'OPERATEURS COBOL ANOR Les ordres COBOL purs ont la particularité d'être peu portables. Leur foisonnement révèle une méconnaissance des opérateurs VisualAge Pacbase, voire une certaine volonté d'ignorer le généré standard. Rappel : le nombre 'net' signifie que l'on ne prend pas en compte les Macro Structures Paramétrées.

Definition Code entité : 100039 Libellé de l'entit : Nombre net d'op. Cobol purs / ss-fct Type de règle : IND Facteur ou critère : C00003 C00005 Niveau d'analyse : A Type(s) de l'entit : ECR PGM Mode d'analyse : AUTO<br>Origine : REAL Origine Edition des identi : O NUMERO DE SESSION..: 4307 Num Op Instruction N Paramètres Ana D 000 SUM UP<br>020 WITH C WITH COLUMN 040 EQUAL TO 120 OR WITH COLUMN 140 EQUAL TO 900 FOR EACH Num Seuil Diagnostic Not Ty 000 000000 040 999999 CERTAINES SOUS-FCT ONT PLUS D' 060 000002 LIMITE ACCEPTABLE D'OPERATEUR Les ordres Cobol purs ont la particularité d'être peu portables. Leur foisonnement révèle une méconnaissance des opérateurs VisualAge Pacbase, voire une certaine volonté d'ignorer le généré standard. Deux COB ou COA par sous fonction est un nombre acceptable.

Definition Code entité : I00040 Libellé de l'entit : Nombre net de clause PIC en WORKING Type de règle : IND Facteur ou critère : C00004 Niveau d'analyse : A Type(s) de l'entit : ECR PGM Mode d'analyse : AUTO<br>Origine : REAL Origine Edition des identi : O NUMERO DE SESSION..: 4307 Num Op Instruction N Paramètres Ana D 000 SUM UP 020 WITH COLUMN 040 CONTAINING 120 AN WITH COLUMN 140 CONTAINING N 900 FOR EACH Num Seuil Diagnostic Not Ty 000 000005 020 000010 NOMBRE DE CLAUSES PIC IMPORTAN 040 999999 NOMBRE DE CLAUSES PIC ANORMAL Toute clause PIC ou PICTURE en -W est dangereuse car elle rend les applications très difficiles à maintenir au cas où la rubrique ainsi décrite viendrait à être créée au dictionnaire. Seules les lignes contenant une telle clause ainsi qu'un sigle de paramètre (MSP) sont acceptables.

Definition Code entité : 100041 Libellé de l'entit : Nombre net d'opérateurs 'GDI' Type de règle : IND Facteur ou critère : C00002 C00003 C00005 Niveau d'analyse : A Type(s) de l'entit : PGM ECR Mode d'analyse : AUTO<br>Origine : REAL Origine Edition des identi : O NUMERO DE SESSION..: 4307 Num Op Instruction N Paramètres Ana D 000 SUM UP<br>020 WITH C WITH COLUMN 040 CONTAINING 900 FOR EACH Num Seuil Diagnostic Not Ty 000 000000 020 000001 NOMBRE D'OPERATEURS 'GDI' 040 999999 NOMBRE D'OPERATEURS 'GDI' Les GDI peuvent poser de gros problèmes d'initialisation.

Un nombre important d'opérateurs de type GDI indique que la structure standard du généré est souvent ignorée. Ceci peut rendre difficile la relecture du programme.

Definition Code entité : I00042 Libellé de l'entit : Modification du début de programme Type de règle : IND Facteur ou critère : C00005 Niveau d'analyse : A Type(s) de l'entit : ECR PGM Mode d'analyse : AUTO<br>Origine : REAL Origine :  $\overline{R}$ Edition des identi : O NUMERO DE SESSION..: 4307 Num Op Instruction M Paramètres Ana D 000 CHECK PRES 020 FOR EACH Num Seuil Diagnostic Not Ty 000 000000 020 000001 IL EXISTE DU SPECIFIQUE EN DEB Les modifications de début de programme ne doivent être faites qu'avec l'aide de MSP. Ceci n'est pas valable pour une application DPS7 IDS2.

Definition Code entité : I00043 Libellé de l'entit : 'Override' de lignes de MSP en -W Type de règle : IND Facteur ou critère : C00004 Niveau d'analyse : A Type(s) de l'entit : ECR PGM Mode d'analyse : AUTO<br>Origine : REAL Origine Edition des identi : O NUMERO DE SESSION..: 4307 Num Op Instruction N Paramètres Ana D 000 IF EXISTS<br>010 CHECK PRE 010 CHECK PRES<br>020 WITH COLUMI WITH COLUMN 040 EQUAL TO 060 FOR EACH Num Seuil Diagnostic Not Ty 000 000000 020 000001 IL EXISTE DES MSP OVERRIDeES E Il est déconseillé d'écraser des lignes de MSP. En effet, tout changement effectué dans une MSP peut avoir des conséquences néfastes sur le programme, en plus de modifier la logique de la MSP.

Definition Code entité : I00044 Libellé de l'entit : 'Override' de lignes de MSP en -P Type de règle : IND Facteur ou critère : C00004 Niveau d'analyse : A Type(s) de l'entit : ECR PGM Mode d'analyse : AUTO<br>Origine : REAL Origine Edition des identi : O NUMERO DE SESSION..: 4307 Num Op Instruction N Paramètres Ana D 000 IF EXISTS<br>010 CHECK PRE CHECK PRES 020 WITH COLUMN 040 EQUAL TO 060 FOR EACH Num Seuil Diagnostic Not Ty 000 000000 020 000001 IL EXISTE DES MSP OVERRIDeES E Il est déconseillé d'écraser des lignes de MSP. En effet, tout changement effectué dans une MSP peut avoir des conséquences néfastes sur le programme, en plus de modifier la

logique de la MSP.

Definition Code entité : 100045 Libellé de l'entit : 'Override' de lignes de MSP en -B Type de règle : IND Facteur ou critère : C00004 Niveau d'analyse : A Type(s) de l'entit : ECR PGM Mode d'analyse : AUTO<br>Origine : REAL Origine Edition des identi : O NUMERO DE SESSION..: 4307 Num Op Instruction N Paramètres Ana D 000 IF EXISTS 010 CHECK PRES 020 WITH COLUMN 040 EQUAL TO<br>060 FOR EACH FOR EACH Num Seuil Diagnostic Not Ty 000 000000 020 000001 IL EXISTE DES MSP OVERRIDeES E Il est déconseillé d'écraser des lignes de MSP. En effet,

tout changement effectué dans une MSP peut avoir des conséquences néfastes sur le programme, en plus de modifier la logique de la MSP.

```
Definition
Code entité : I00046
Libellé de l'entit : Existence de titre à chaque ss-fct
Type de règle : IND
Facteur ou critère : C00005
Niveau d'analyse : A
Type(s) de l'entit : ECR PGM
Mode d'analyse : AUTO<br>Origine : REAL
Origine
Edition des identi : O
NUMERO DE SESSION..: 4307
Num Op Instruction N Paramètres Ana D
000 IF EXISTS
002 WITH COLUMN
004 EQUAL TO N
010 CHECK PRES
020 WITH COLUMN
040 EQUAL TO
120 AN WITH COLUMN
140 EQUAL TO N
900 FOR EACH
Num Seuil Diagnostic Not Ty
000 000000
020 999999 CERTAINES SOUS-FONCTIONS N'ONT
050 000000 ABSENCE DE TITRE
       Toute sous-fonction doit avoir un titre.
      REMARQUE : L'absence de titre peut venir du fait que des
                lignes de MSP ont été complétées au niveau du
                programme ou de l'écran d'appel.
```
Definition Code entité : 100047 Libellé de l'entit : Conditionnement d'un état Type de règle : IND Facteur ou critère : C00001 Niveau d'analyse : A Type(s) de l'entit : ETA Mode d'analyse : AUTO<br>Origine : REAL Origine Edition des identi : O NUMERO DE SESSION..: 4307 Num Op Instruction N Paramètres Ana D 000 CHECK PRES 020 WITH COLUMN 040 EQUAL TO 120 AN WITH COLUMN 140 EQUAL TO N 900 FOR EACH Num Seuil Diagnostic Not Ty 000 000000 020 000001 ETAT CONDITIONNE EN LIGNE 'E' Conditionner un état peut poser d'importants problèmes de totalisation.

Definition Code entité : 100049 Libellé de l'entit : Présence d'opérateurs SUP Type de règle : IND Facteur ou critère : C00005 Niveau d'analyse : A Type(s) de l'entit : ECR PGM Mode d'analyse : AUTO<br>Origine : REAL Origine Edition des identi : O NUMERO DE SESSION..: 4307 Num Op Instruction N Paramètres Ana D 000 CHECK PRES 020 WITH COLUMN 040 EQUAL TO 900 FOR EACH Num Seuil Diagnostic Not Ty 000 000000 020 000001 IL EXISTE UN OPERATEUR SUP EN

Les opérateurs SUP ne doivent être utilisés que dans des MSP. En effet on ne veut pas modifier la structure du généré en spécifique pur.

Definition Code entité : I00050 Libellé de l'entit : Présence d'ordres "GO TO" Type de règle : IND Facteur ou critère : C00005 Niveau d'analyse : A Type(s) de l'entit : ECR PGM Mode d'analyse : AUTO<br>Origine : REAL Origine Edition des identi : O NUMERO DE SESSION..: 4307 Num Op Instruction N Paramètres Ana D 000 SUM UP<br>020 WITH CO WITH COLUMN 040 EQUAL TO 060 AN WITH COLUMN 080 CONTAINING 120 OR WITH COLUMN 140 EQUAL TO 160 AN WITH COLUMN 180 CONTAINING 900 FOR EACH Num Seuil Diagnostic Not Ty 000 000001 020 999999 IL EXISTE PLUSIEURS GO TO Certains ordres COBOL sont déconseillés en programmation structurée. Il en va ainsi du COB GO TO .... de l'ALTER du VARYING etc.. Definition Code entité : I00051 Libellé de l'entit : Présence d'ordres "ALTER" Type de règle : IND Facteur ou critère : C00005 Niveau d'analyse : A Type(s) de l'entit : ECR PGM Mode d'analyse : AUTO<br>Origine : REAL : REAL Edition des identi : O NUMERO DE SESSION..: 4307 Num Op Instruction N Paramètres Ana D 000 CHECK PRES 020 WITH COLUMN 040 EQUAL TO 060 AN WITH COLUMN 080 CONTAINING 120 OR WITH COLUMN 140 EQUAL TO 160 AN WITH COLUMN 180 CONTAINING 900 FOR EACH Num Seuil Diagnostic Not Ty 000 000000 020 000001 IL EXISTE DES ORDRES ALTER Certains ordres COBOL sont déconseillés en programmation structurée. Il en va ainsi du COB GO TO .... de l'ALTER du VARYING etc.. Definition Code entité : 100052 Libellé de l'entit : Présence d'ordres "VARYING" Type de règle : IND Facteur ou critère : C00005 Niveau d'analyse : A Type(s) de l'entit : ECR PGM Mode d'analyse : AUTO<br>Origine : REAL Origine Edition des identi : O NUMERO DE SESSION..: 4307 Num Op Instruction N Paramètres Ana D 000 CHECK PRES 020 WITH COLUMN 040 EQUAL TO 060 AN WITH COLUMN<br>080 CONTAINING CONTAINING 120 OR WITH COLUMN 140 EQUAL TO 160 AN WITH COLUMN 180 CONTAINING 900 FOR EACH Num Seuil Diagnostic Not Ty 000 000000 020 000001 IL EXISTE DES ORDRES VARYING Certains ordres COBOL sont déconseillés en programmation structurée. Il en va ainsi du COB GO TO .... de l'ALTER du VARYING etc.. Definition Code entité : 100053 Libellé de l'entit : Présence d'ordres "DEPENDING" Type de règle : IND Facteur ou critère : C00005 Niveau d'analyse : A Type(s) de l'entit : ECR PGM Mode d'analyse : AUTO<br>Origine : REAL : REAL Edition des identi : O NUMERO DE SESSION..: 4307 Num Op Instruction N Paramètres Ana D 000 CHECK PRES 020 WITH COLUMN 040 EQUAL TO 060 AN WITH COLUMN 080 CONTAINING 120 OR WITH COLUMN 140 EQUAL TO 160 AN WITH COLUMN 180 CONTAINING 900 FOR EACH Num Seuil Diagnostic Not Ty 000 000000 020 000001 IL EXISTE DES ORDRES DEPENDING Certains ordres COBOL sont deconseillés en programmation structurée. Il en va ainsi du COB GO TO .... de l'ALTER du VARYING etc.. Definition Code entité : 100054 Libellé de l'entit : Présence d'ordres "CORRESPONDING" Type de règle : IND Facteur ou critère : C00005 Niveau d'analyse : A Type(s) de l'entit : ECR PGM Mode d'analyse : AUTO<br>Origine : REAL Origine Edition des identi : O NUMERO DE SESSION..: 4307 Num Op Instruction N Paramètres Ana D 000 CHECK PRES<br>020 WITH COLUMI WITH COLUMN 040 EQUAL TO 060 AN WITH COLUMN 080 CONTAINING 120 OR WITH COLUMN 140 EQUAL TO 160 AN WITH COLUMN 180 CONTAINING 900 FOR EACH Num Seuil Diagnostic Not Ty 000 000000 020 000001 IL EXISTE DES ORDRES CORRESPON Certains ordres COBOL sont déconseillés en programmation structurée. Il en va ainsi du COB GO TO .... de l'ALTER du VARYING etc.. Definition Code entité : 100055 Libellé de l'entit : Présence d'ordres "UNTIL" Type de règle : IND Facteur ou critère : C00005 Niveau d'analyse : A Type(s) de l'entit : ECR PGM Mode d'analyse : AUTO<br>Origine : REAL Origine :  $\overline{R}$ Edition des identi : O NUMERO DE SESSION..: 4307 Num Op Instruction N Paramètres Ana D 000 CHECK PRES 020 WITH COLUMN 040 EQUAL TO 060 AN WITH COLUMN 080 CONTAINING 120 OR WITH COLUMN 140 EQUAL TO 160 AN WITH COLUMN 180 CONTAINING 900 FOR EACH Num Seuil Diagnostic Not Ty 000 000000 020 000001 IL EXISTE DES ORDRES UNTIL Certains ordres COBOL sont déconseillés en programmation structurée. Il en va ainsi du COB GO TO .... de l'ALTER du VARYING etc.. Definition Code entité : 100056 Libellé de l'entit : Présence d'ordres "CONSOLE" Type de règle : IND Facteur ou critère : C00005 Niveau d'analyse : A Type(s) de l'entit : ECR PGM Mode d'analyse : AUTO<br>Origine : REAL Origine Edition des identi : O NUMERO DE SESSION..: 4307 Num Op Instruction N Paramètres Ana D 000 CHECK PRES<br>020 WITH COLUMI 020 WITH COLUMN<br>040 FOUAL TO EQUAL TO 060 AN WITH COLUMN 080 CONTAINING 120 OR WITH COLUMN 140 EQUAL TO 160 AN WITH COLUMN 180 CONTAINING 900 FOR EACH Num Seuil Diagnostic Not Ty 000 000000 020 000001 IL EXISTE DES ORDRES CONSOLE Certains ordres COBOL sont déconseillés en programmation structurée. Il en va ainsi du COB GO TO .... de l'ALTER du VARYING etc.. Definition Code entité : 100057 Libellé de l'entit : Présence d'ordres "DISPLAY" Type de règle : IND Facteur ou critère : C00005 Niveau d'analyse : A Type(s) de l'entit : ECR PGM Mode d'analyse : AUTO<br>Origine : REAL Origine Edition des identi : O NUMERO DE SESSION..: 4307 Num Op Instruction N Paramètres Ana D 000 CHECK PRES 020 WITH COLUMN 040 EQUAL TO 060 AN WITH COLUMN 080 CONTAINING 120 OR WITH COLUMN 140 EQUAL TO 160 AN WITH COLUMN 180 CONTAINING 220 OR WITH COLUMN 240 EQUAL TO 900 FOR EACH Num Seuil Diagnostic Not Ty 000 000000 020 000001 IL EXISTE DES ORDRES DISPLAY Certains ordres COBOL sont déconseillés en programmation structurée. Il en va ainsi du COB GO TO .... de l'ALTER du VARYING etc.. Definition Code entité : I00058 Libellé de l'entit : Documentation fonctionnelle Type de règle : IND Facteur ou critère : C00003 Niveau d'analyse : A Type(s) de l'entit : ECR PGM ETA Mode d'analyse : AUTO<br>Origine : ANAL Origine Edition des identi : N NUMERO DE SESSION..: 4307 Num Op Instruction N Paramètres Ana D 000 SUM UP<br>020 WITH C WITH COLUMN 040 EQUAL TO N 900 FOR EACH Num Seuil Diagnostic Not Ty 020 000050 PEU DE DOCUMENTATION FONCTIONN 040 000500 DOCUMENTATION FONCTIONNELLE SU 060 999999 DOCUMENTATION FONCTIONNELLE EX Une documentation fonctionnelle doit être écrite et constituer ainsi le dossier de réalisation.

Definition Code entité : 100059 Libellé de l'entit : Documentation technique Type de règle : IND Facteur ou critère : C00003 Niveau d'analyse : A Type(s) de l'entit : ECR PGM ETA Mode d'analyse : AUTO<br>Origine : REAL Origine Edition des identi : N NUMERO DE SESSION..: 4307 Num Op Instruction N Paramètres Ana D 000 SUM UP 020 WITH COLUMN 040 EQUAL TO N 900 FOR EACH Num Seuil Diagnostic Not Ty 020 000010 PEU DE DOCUMENTATION TECHNIQUE 040 000060 DOCUMENTATION TECHNIQUE SUFFIS 060 999999 DOCUMENTATION TECHNIQUE EXAGER Une documentation technique doit être associée à la documentation fonctionnelle.

Definition Code entité : I00060 Libellé de l'entit : Présence de sélection nn=00 en -CD Type de règle : IND Facteur ou critère : C00004 Niveau d'analyse : A Type(s) de l'entit : PGM Mode d'analyse : AUTO<br>Origine : REAL Origine Edition des identi : O NUMERO DE SESSION..: 4307 Num Op Instruction N Paramètres Ana D 000 CHECK PRES<br>020 WITH COLUMI WITH COLUMN 040 CONTAINING 900 FOR EACH Num Seuil Diagnostic Not Ty 000 000000 020 000001 PRESENCE DE SELECTION DE TYPE

Mieux vaut créer un segment spécial de type 00 plutôt que de le simuler de cette manière. Ce segment sera aussi utile lors de la descente sur fichier séquentiel de la base de données.

Definition Code entité : 100062 Libellé de l'entit : Accès physiques sans MSP Type de règle : IND Facteur ou critère : C00005 Niveau d'analyse : A Type(s) de l'entit : ECR Mode d'analyse : AUTO Origine : REAL Edition des identi : O NUMERO DE SESSION..: 4307 Num Op Instruction N Paramètres Ana D 000 CHECK PRES 020 WITH COLUMN 040 CONTAINING 900 FOR EACH Num Seuil Diagnostic Not Ty 000 000000 020 000001 EXISTENCE D'ACCESS PHYSIQUES S Tous les accès physiques devront être initialisés par au moins une MSP.

Definition Code entité : 100063 Libellé de l'entit : Nombre net de links par programme Type de règle : IND Facteur ou critère : C00002 C00003 Niveau d'analyse : B Type(s) de l'entit : PGM ECR Mode d'analyse : AUTO<br>Origine : REAL : REAL TECH Edition des identi : O NUMERO DE SESSION..: 4307 Num Op Instruction N Paramètres Ana D 000 SUM UP<br>020 WITH C WITH COLUMN 040 EQUAL TO 120 AN WITH COLUMN 140 CONTAINING 220 OR WITH COLUMN 240 EQUAL TO 320 AN WITH COLUMN 340 CONTAINING 420 OR WITH COLUMN 440 EQUAL TO 520 AN WITH COLUMN 540 CONTAINING 900 FOR EACH Num Seuil Diagnostic Not Ty 000 000005 020 000010 NOMBRE DE LINKS IMPORTANT 040 999999 NOMBRE DE LINKS ANORMAL Un nombre important de links peut engendrer des problèmes de relecture du programme. RAPPEL : Un nombre net signifie que les macro-structures paramétrées ne sont pas prises en compte.
Definition Code entité : I00064 Libellé de l'entit : Nombre net de LINKS par fonction Type de règle : IND Facteur ou critère : C00002 C00003 Niveau d'analyse : B Type(s) de l'entit : PGM ECR Mode d'analyse : AUTO<br>Origine : REAL Origine Edition des identi : O NUMERO DE SESSION..: 4307 Num Op Instruction N Paramètres Ana D 000 SUM UP 020 WITH COLUMN 040 EQUAL TO 120 AN WITH COLUMN 140 CONTAINING 220 OR WITH COLUMN 240 EQUAL TO 320 AN WITH COLUMN 340 CONTAINING 420 OR WITH COLUMN 440 EQUAL TO 520 AN WITH COLUMN 540 CONTAINING 900 FOR EACH Num Seuil Diagnostic Not Ty 000 000000 020 000001 UNE FONCTION A TROP DE LINKS 040 999999 TROP DE FONCTIONS ONT TROP DE 060 000005 LIMITE DE LINKS PAR FONCTION Un nombre important de LINKs peut engendrer des problèmes de relecture du programme. Un petit nombre de LINKs par fonction est cependant acceptable.

Definition Code entité : 100065 Libellé de l'entit : Nombre net de links par ss-fonction Type de règle : IND Facteur ou critère : C00002 C00003 Niveau d'analyse : A Type(s) de l'entit : PGM ECR Mode d'analyse : AUTO<br>Origine : REAL Origine Edition des identi : O NUMERO DE SESSION..: 4307 Num Op Instruction N Paramètres Ana D 000 SUM UP 020 WITH COLUMN 040 EQUAL TO 120 AN WITH COLUMN 140 CONTAINING 220 OR WITH COLUMN 240 EQUAL TO 320 AN WITH COLUMN 340 CONTAINING 420 OR WITH COLUMN 440 EQUAL TO 520 AN WITH COLUMN 540 CONTAINING 900 FOR EACH Num Seuil Diagnostic Not Ty 000 000000 020 000001 UNE SOUS-FCT A TROP DE LINKS 040 999999 TROP DE SOUS-FCTS ONT TROP DE 060 000002 LIMITE DE LINKS PAR SOUS-FCT Un nombre important de links peut engendrer des problèmes de relecture du programme. Un petit nombre de LINKs par sous-fonction est cependant acceptable. RAPPEL : Un nombre net signifie que les macro-structures paramétrées ne sont pas prises en compte.

#### **Exécution du suivi qualité (PQCA)**

Pour lancer un contrôle qualité, vous devez exécuter la procédure batch PQCA, documentée en détail dans le guide des ″Procédures de l'Administrateur″.

Les entrées utilisateur requises pour cette procédure sont de 2 types :

1. Entrées obligatoires

. Une ligne '\*' :

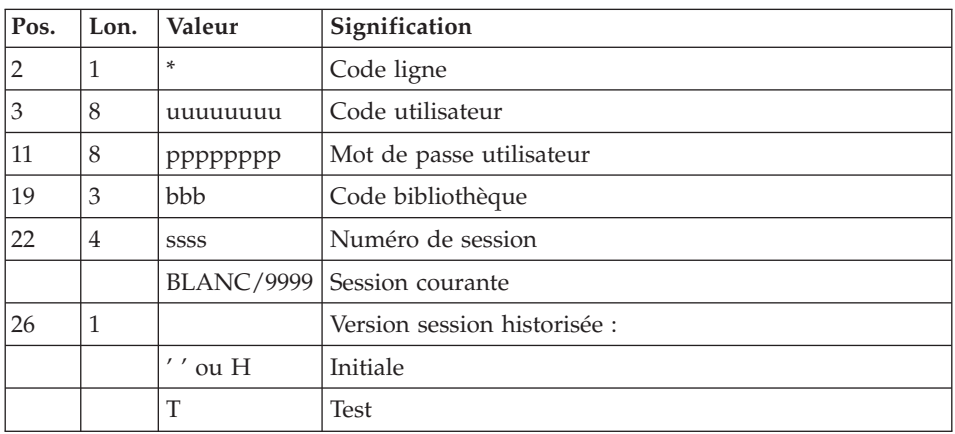

Pour plus de détail sur la ligne '\*', se référer au guide des ″Procédures de l'Administrateur" (chapitre 1).

. Une ligne 'Z' par occurrence à analyser :

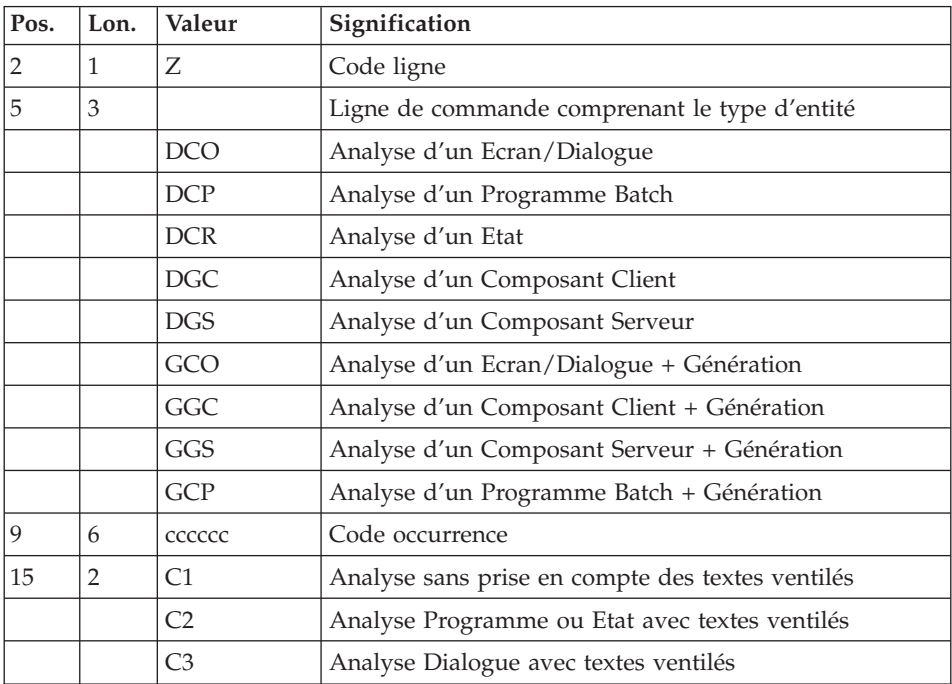

**Notes :** Attention à l'option spécifiée avec la commande car PQCA analyse le fichier d'édition de GPRT. Ainsi, si l'on spécifie l'option C1 pour la commande DCP, les textes ventilés n'apparaîtront pas et ne seront donc pas traités par PQCA.

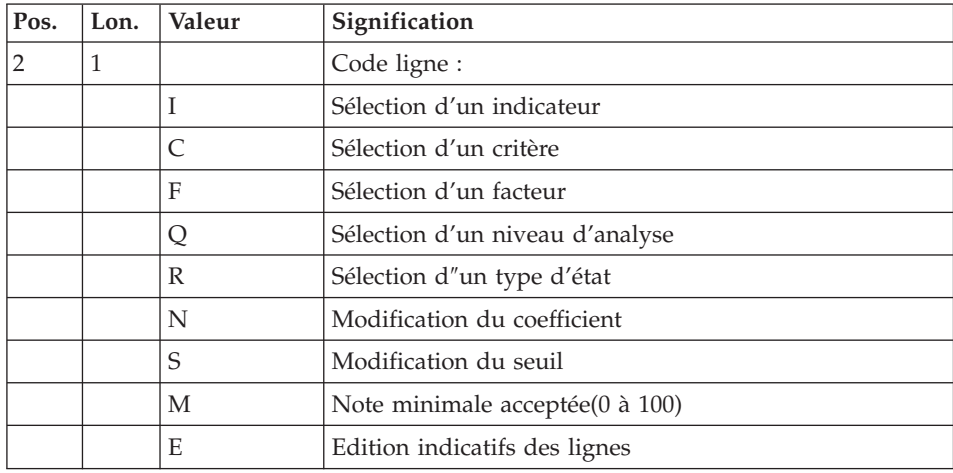

2. Entrées optionnelles : Paramétrage de l'analyse

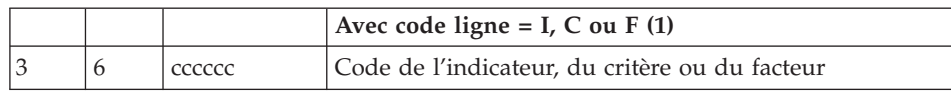

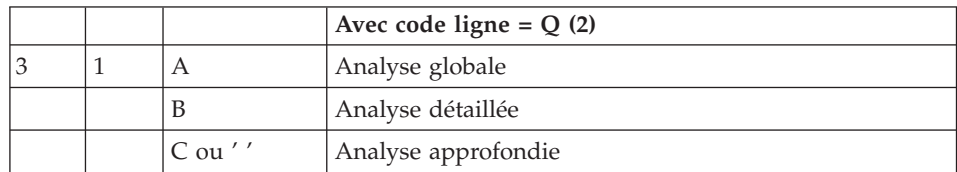

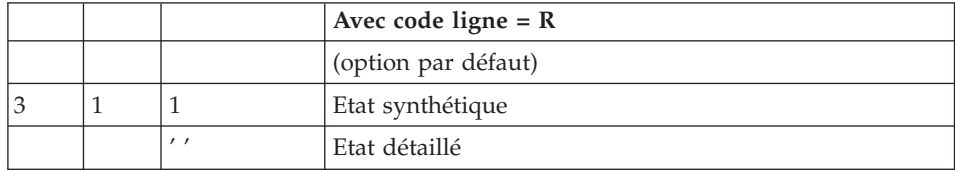

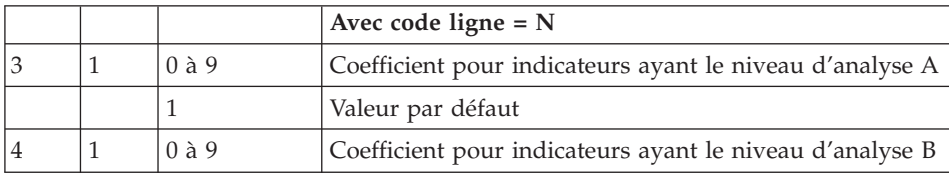

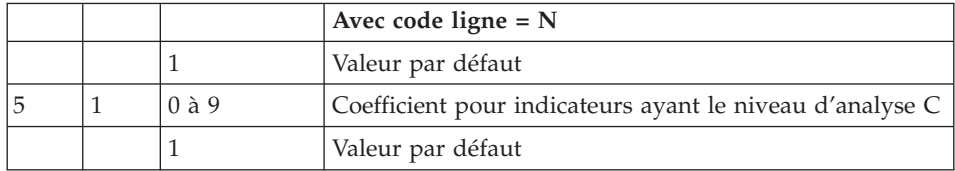

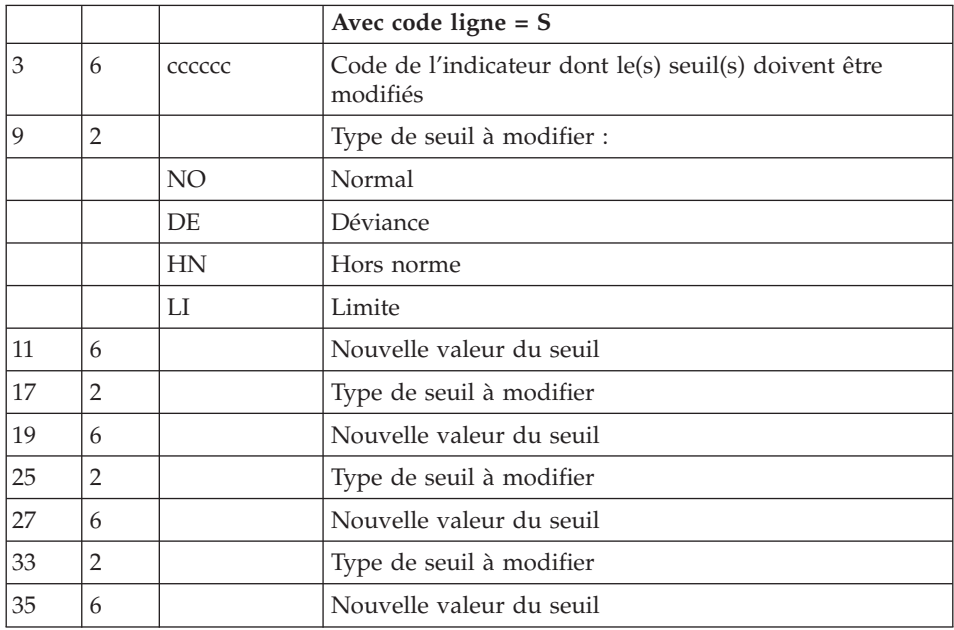

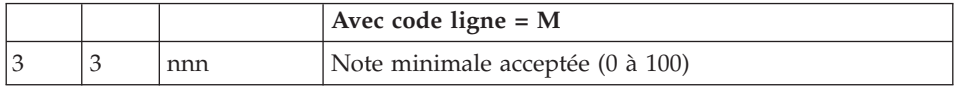

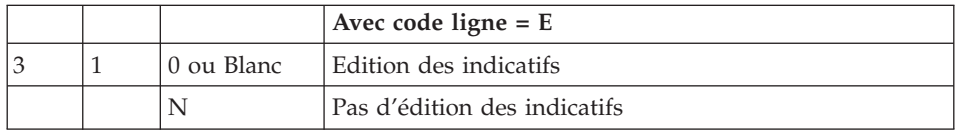

(1) : Les lignes de types 'I', 'C' et 'F' sont incompatibles mais chaque type de ligne peut être répété autant de fois que cela est nécessaire.

(2) : Toute ligne de type 'Q' doit être unique.

# **Chapitre 5. Personnalisation du suivi qualité**

## **Création des règles personnalisées**

Vous (la cellule qualité du S.I.) avez toute latitude pour créer de nouvelles règles de qualité, et les paramétrer selon les normes en vigueur dans votre entreprise.

Les règles de qualité que vous créerez seront définies à l'aide d'une Méta Entité Extension qui est livrée avec l'option ″PERSONNALISATION″ du module Pacbench Quality Control. Il s'agit de la Méta Entité ″.QPAQC″, dont le type d'appel est ″5Q″. Cette Méta Entité ne peut être modifiée.

C'est à partir de cette Méta Entité Extension que vous définirez les facteurs, critères et indicateurs de votre contrôle qualité.

### **Principe de base**

1. La première étape consiste à créer une Entité Utilisateur de la Méta Entité Extension .QPAQC pour chaque facteur, puis une Entité Utilisateur de cette même Méta Entité pour chaque critère.

Etant donné que ce sont les indicateurs, et eux seuls, qui sont utilisés par l'analyseur, les facteurs et les critères ont juste besoin d'être définis.

2. Il faut ensuite définir une Entité Utilisateur de .QPAQC pour chaque indicateur, lui associer un niveau d'analyse, une notation et des commentaires.

La syntaxe de ces éléments est expliquée dans les deux sous-chapitres qui suivent.

**Remarque :** Pour des informations sur les Méta Entités et les Entités Utilisateur, consultez l'aide en ligne AD workbench ou le Manuel ″Module de Personnalisation″.

#### **Implémentation dans VA Pac mode caractère**

v Création d'une Entité Utilisateur

L'écran de définition d'une Entité Utilisateur de la Méta Entité Extension .QPAQC est obtenu en saisissant Y5Q suivi du code de l'Entité Utilisateur (sur 6 caractères) dans la zone Choix (CH:) de VisualAge Pacbase.

• Association d'un niveau d'analyse pour un Indicateur

La requête d'analyse est renseignée dans le premier écran de description de l'Entité Utilisateur. Cet écran est obtenu en saisissant le choix ″Y5Q...... D1″.

Association d'une notation pour un Indicateur

Vous pouvez saisir votre notation dans le deuxième écran de description de l'Entité Utilisateur. Cet écran est obtenu en saisissant ″Y5Q...... D2″ dans la zone Choix.

Association de commentaires pour un Indicateur

Vous saisissez vos lignes de commentaires dans l'écran obtenu par le choix ″Y5Q...... GC″.

Pour la description complète des zones de saisie des écrans de définition et de description des Entités Utilisateur de .QPAQC, se reporter au chapitre ″Analyse - Notation - Résultats″, sous-chapitre ″Principe de l'analyse / implémentation technique″.

### **Implémentation dans AD workbench**

Avec AD workbench, vous pouvez définir et décrire des Entités Utilisateur de la Méta Entité Extension .QPAQC en créant un nouveau module, à partir du module Administration ou Global, et en y insérant un onglet PQC. Toutes les opérations à effectuer sont décrites en détail dans le fichier ″lisezmoi.txt″ livré avec AD workbench;

Depuis l'onglet PQC, vous pouvez importer les Entités Utilisateur ou en créer de nouvelles.

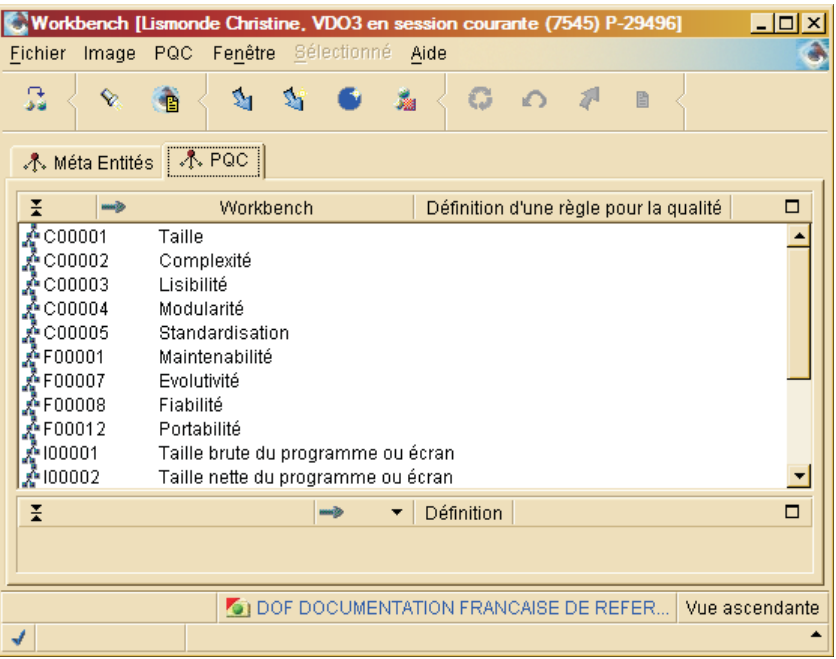

Définition d'une Entité Utilisateur

Vous pouvez créer une Entité Utilisateur via le menu contextuel (pop-up ou ″Sélectionné″) à partir de la liste, ou en cliquant sur l'icone de création dans la barre d'outils.

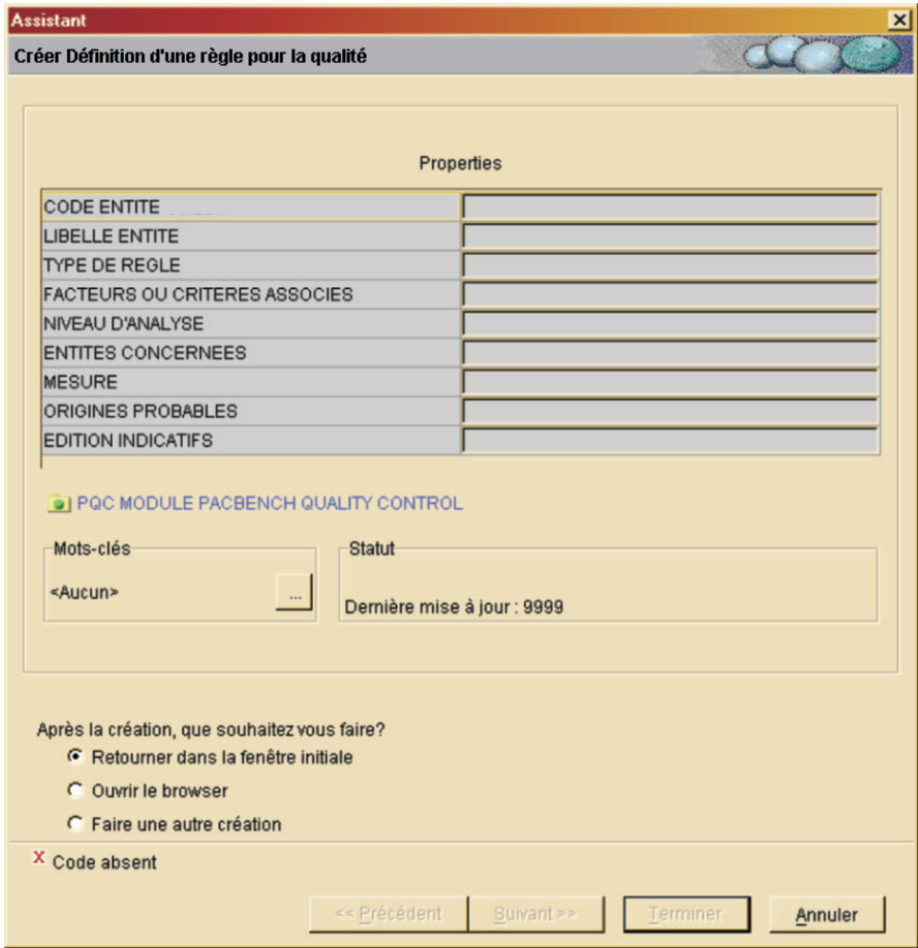

v Définition de l'Analyse pour un Indicateur

Vous pouvez saisir votre requête d'analyse à partir de l'onglet Descriptions de l'Indicateur concerné. Sélectionnez la description de type INSTRUCTION, puis sélectionnez le choix ″Ajouter une ligne de description″ dans le menu contextuel.

Vous devez alors remplir les zones de saisie puis cliquer sur ″Terminer″.

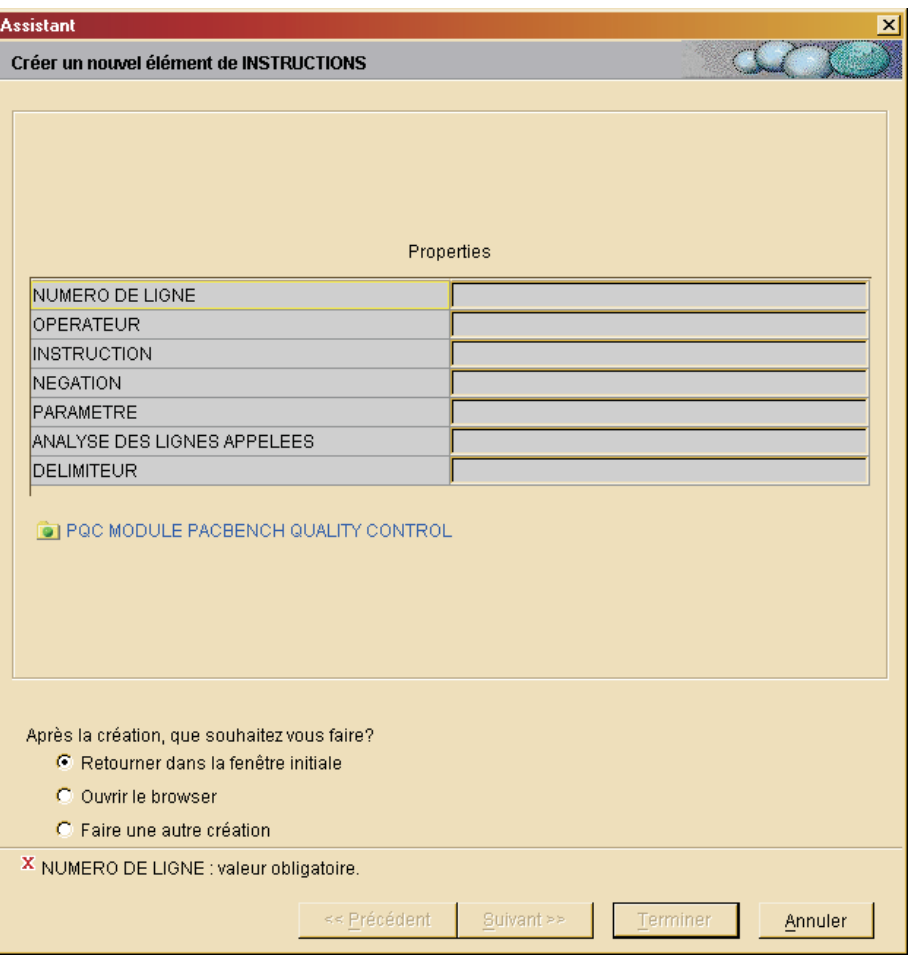

• Définition de la Notation

Pour renseigner votre diagnostic, à partir de l'onglet Descriptions de l'Indicateur concerné, sélectionnez la description de type NOTATION, puis sélectionnez le choix ″Ajouter une ligne de description″ dans le menu contextuel.

Vous devez alors remplir les zones de saisie puis cliquer sur ″Terminer″.

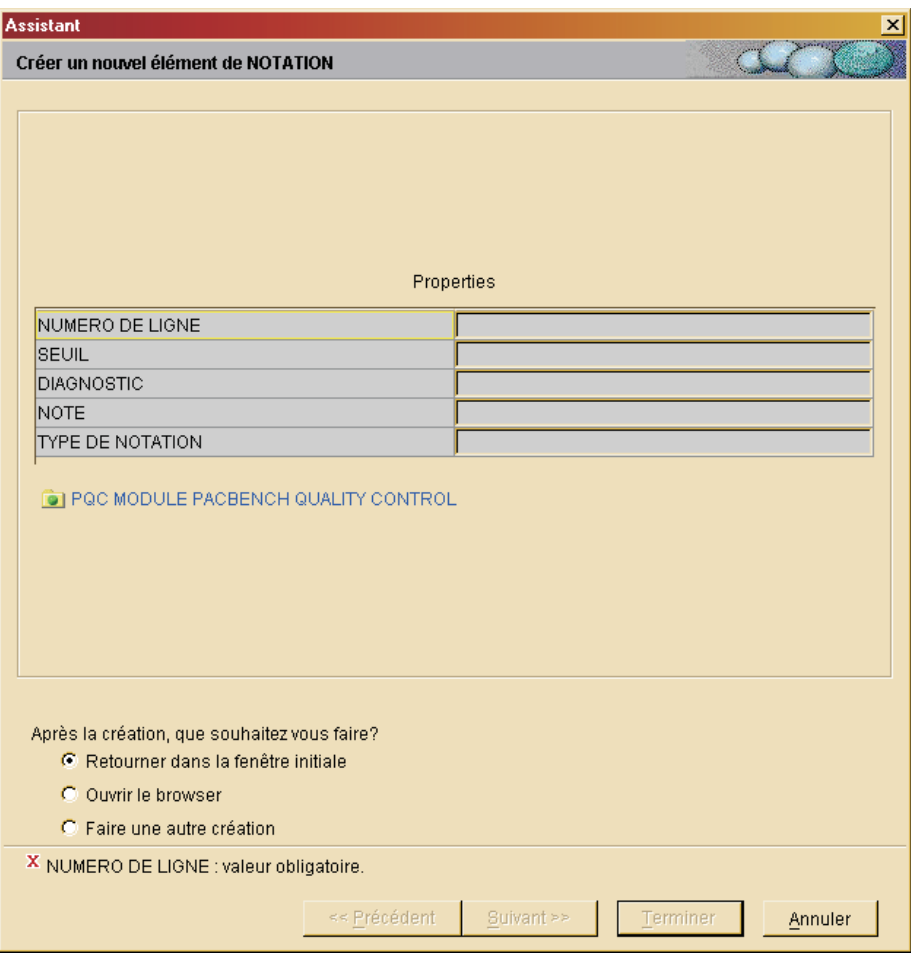

• Commentaires

Vous pouvez saisir des commentaires sur l'Indicateur dans l'onglet ″Commentaire″ de l'E.U. concernée.

#### **Syntaxe de l'analyse**

Syntaxe des indicateurs de qualité

Un indicateur de qualité est écrit dans une syntaxe spécifique, que l'on renseigne dans la première description de l'Entité Utilisateur le décrivant (Choix Y5Q......D1 en mode caractère ou la description de type ″Instruction″ dans AD workbench).

Des éléments syntaxiques pour formuler votre requête d'analyse sont mis à votre disposition. Ces éléments seront saisis dans la zone INSTRUCTION de cette description de l'indicateur.

- **IF EXISTS :** contrôle l'existence d'une ligne du type indiqué dans la zone PARAMETRES, et conditionne une autre action (SUM UP, CHECK PRES).
- **SUM UP :** fait la somme des lignes du type indiqué dans la zone PARAMETRES (exemple : lignes -P d'un programme, SPE).
- **CHECK PRES :** vérifie la présence d'une ligne d'un certain type. Exemple : vérifier qu'une sous-fonction contient bien une ligne ayant l'opérateur N.
- **WITH COLUM :** indique qu'un contrôle doit être effectué sur la colonne indiquée dans la zone PARAMETRES.

Les champs utilisés par les entités Etat, Ecran et Programme sont identifiés par leurs codes PAF SQL. C'est pourquoi on les appelle COLONNES. Reportez-vous à la documentation Pacbase Access Facility : Tables″ pour la liste complète de ces codes PAF SQL.

- **CONTAINING :** contrôle la présence d'une chaîne de caractères dans la colonne indiquée, ou son absence en cas de négation (N dans la zone N).
- **EQUAL TO :** contrôle l'identité entre la chaîne de caractères demandée et la colonne indiquée (ou la non-identité en cas de négation).
- **LESS :** contrôle que la chaîne de caractères demandée est inférieure (ou 'supérieure ou égale' en cas de négation) à la chaîne de caractères contenue dans la colonne indiquée.
- **HIGHER :** contrôle que la chaîne de caractères demandée est supérieure (ou 'inférieure ou égale' en cas de négation) à la chaîne de caractères contenue dans la colonne indiquée.
- **FOR EACH :** indique le niveau d'identifiant sur lequel porte l'instruction (1 = entité,  $2 =$  fonction,  $3 =$  sous-fonction).

REMARQUE : Si le niveau est 2 ou 3, le type LI devra apparaître dans la notation.

Règles d'utilisation :

L'instruction doit obligatoirement contenir un SUM UP ou un CHECK PRES et un FOR EACH. La première ligne de l'instruction doit être une ligne IF EXISTS, SUM UP ou CHECK PRES. L'instruction ne peut contenir qu'un IF EXISTS, qu'un CHECK PRES et qu'un SUM UP.

IF EXISTS doit être en première ligne dans ce cas, l'instruction doit contenir un CHECK PRES ou un SUM UP.

EQUAL TO, LESS, HIGHER et CONTAINING doivent être précédés d'un WITH COLUMN. Il peut y avoir plusieurs EQUAL TO, LESS, HIGHER ou CONTAINING à condition d'indiquer un OR/AN WITH COLUMN avant chacun d'entre eux à partir du deuxième.

**REMARQUE :** Si l'instruction contient plusieurs OR et AN (and), l'analyseur ne les prend pas séquentiellement, mais traite d'abord les AN. Exemple : contrôle des colonnes C1 ou C2, et de la colonne C3 ; l'analyseur procèdera dans l'ordre suivant : contrôle de C2 et C3 puis contrôle de C1.

Le contrôle s'effectue toujours sur le contenu d'une colonne. L'instruction traite une seule colonne par ligne. Pour contrôler plusieurs colonnes d'un type de ligne, il faut utiliser l'opérateur OR/AN et répéter les deux lignes d'instruction.

La même règle s'applique aux tests (NOT)CONTAINING, (NOT)EQUAL TO, (NOT)LESS, (NOT)HIGHER: ils ne portent que sur une seule chaîne de caractères.

FOR EACH et WITH COLUMN ne peuvent pas être niées.

Les délimiteurs ne s'appliquent qu'aux chaînes de caractères concernées par CONTAINING, EQUAL TO, LESS et HIGHER. Le délimiteur par défaut est ' (guillemet simple).

FOR EACH est obligatoire (il n'y a pas d'option par défaut), et doit se trouver à la fin de l'instruction.

#### **Syntaxe du diagnostic**

#### Diagnostic

La seconde description (choix Y5Q......D2 en mode caractère ou la description de type ″Notation″ dans AD workbench) sert à renseigner le diagnostic que l'on souhaite associer au contrôle d'un indicateur de qualité.

Il est possible de définir jusqu'à quatre seuils de notation (sur six caractères, dans la zone SEUIL), auxquels correspondent quatre types de notation (zone TY sur deux caractères).

La zone DIAGNOSTIC est destinée à recevoir un libellé explicite.

Une note sur 100 est indiquée dans la zone NOT, en fonction du seuil de notation.

Remarques :

Le type de notation LI est obligatoire pour tout niveau d'identifiant supérieur à 1.

Dans le cas d'un CHECK PRES, la valeur des seuils ne peut être que 0 ou 1.

Dans le cas d'un SUM UP, le seuil maximum (999999) est obligatoire.

## **Extraction des règles personnalisées (PQCE)**

Avant d'être utilisées par la procédure d'analyse PQCA, les règles de qualité que vous avez créées (Entités Utilisateur de .QPAQC) doivent être extraites, par la procédure PQCE, dans un fichier qui sera utilisé en entrée de la procédure PQCA. Cette procédure est documentée en détail dans le guide des ″Procédures de l'Administrateur″.

PQCE : Entrées utilisateur

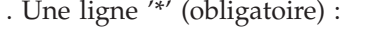

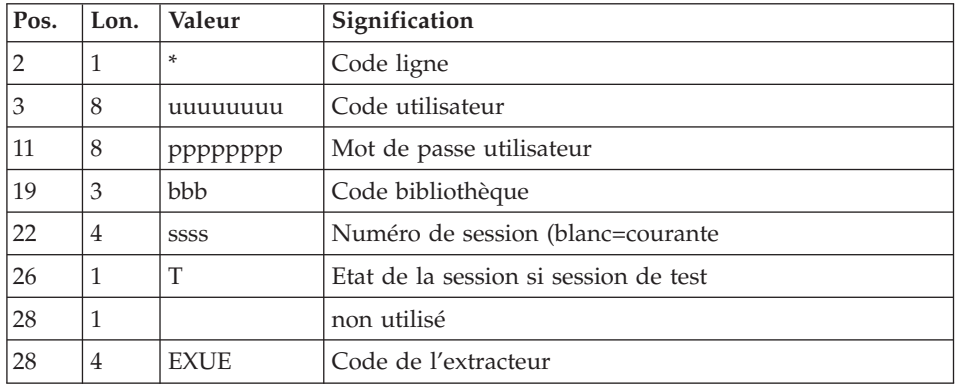

. Une ligne Extraction pour toutes les Entités Utilisateur de la Méta Entité Extension (obligatoire) :

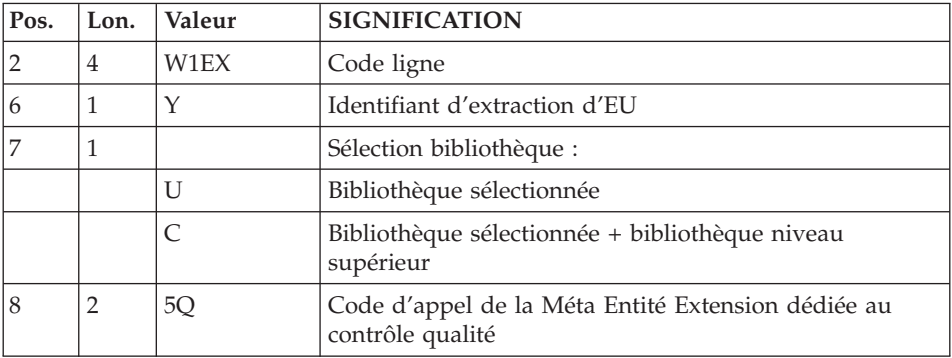

Une fois les règles de qualité extraites, vous pouvez exécuter la procédure PQCA, documentée au chapitre précédent, pour lancer un contrôle qualité.

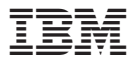

Référence : DDPQC000352F - 7545

Imprimé en France